# VYSOKÉ UČENÍ TECHNICKÉ V BRNĚ

BRNO UNIVERSITY OF TECHNOLOGY

### FAKULTA INFORMAČNÍCH TECHNOLOGIÍ ÚSTAV POČÍTAČOVÉ GRAFIKY A MULTIMÉDIÍ

FACULTY OF INFORMATION TECHNOLOGY DEPARTMENT OF COMPUTER GRAPHICS AND MULTIMEDIA

## MODELOVÁNÍ POSTAV - POLYGONAL WRAPPER

DIPLOMOVÁ PRÁCE MASTER'S THESIS

AUTHOR

AUTOR PRÁCE BC. PAVEL ŽÁK

BRNO 2007

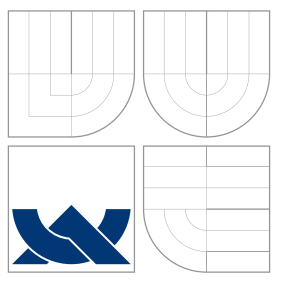

### VYSOKÉ UČENÍ TECHNICKÉ V BRNĚ BRNO UNIVERSITY OF TECHNOLOGY

### FAKULTA INFORMAČNÍCH TECHNOLOGIÍ ÚSTAV POČÍTAČOVÉ GRAFIKY A MULTIMÉDIÍ

FACULTY OF INFORMATION TECHNOLOGY DEPARTMENT OF COMPUTER GRAPHICS AND MULTIMEDIA

### MODELOVÁNÍ POSTAV - POLYGONAL WRAPPER CHARACTER MODELLING - POLYGONAL WRAPPER

DIPLOMOVÁ PRÁCE MASTER'S THESIS

AUTOR PRÁCE BEL ANTOR PRÁCE AUTHOR

**SUPERVISOR** 

VEDOUCÍ PRÁCE MICHOLOGICA MGA. ROBERT CHUDÝ

BRNO 2007

### Abstrakt

Tento projekt se zabývá problematikou optimalizace polygonálních 3D modelů, především modelů postav lidí. Jsou v ní představeny a diskutovány základní principy a metody používané v oblasti optimalizace prostorových polygonálních modelů, jak automatizované, tak manuální. Dále popisuje přístup k diskutovanému problému metodou tzv. přenášení geometrie, který byl řešen v rámci zadání projektu a umožňuje poloautomatickou tvorbu modelů s předem danou topologií.

### Klíčová slova

modelování postav, polygonální modely, optimalizace, přenášení geometrie, topologie modelu

### Abstract

This project is engaged in optimalization of 3D polygonal models. Main automatic and also manual principles and methods used in the area of character model optimalization are introduced and discussed. Next the approach named geometry mapping, which was created as a part of the project and enables the creation of models with desired topology, is described.

### Keywords

character modelling, polygonal models, optimalization, geometry mapping, topology

### **Citace**

Pavel Žák: Modelování postav - Polygonal wrapper, diplomová práce, Brno, FIT VUT v Brně, 2007

### Modelování postav - Polygonal wrapper

### Prohlášení

Prohlašuji, že jsem tuto diplomovou práci vypracoval samostatně pod vedením MgA. Roberta Chudého, UPGM FIT VUT. Uvedl jsem všechny literární prameny a publikace, ze kterých jsem čerpal.

. . . . . . . . . . . . . . . . . . . . . . .

Pavel Žák 22. května 2007

### Poděkování

Děkuji MgA. Robertu Chudému za odborné vedení mé práce, za podnětné připomínky a trpělivost s dodacími lhůtami vývojových verzí vytvářeného systému.

 $\overline{c}$  Pavel Žák, 2007.

Tato práce vznikla jako školní dílo na Vysokém učení technickém v Brně, Fakultě informačních technologií. Práce je chráněna autorským zákonem a její užití bez udělení oprávnění autorem je nezákonné, s výjimkou zákonem definovaných případů.

## Zadání diplomové práce

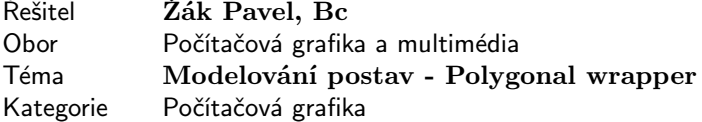

#### Pokyny:

- 1. Vyhledejte dokumentaci a publikace se vztahem k optimalizaci 3D modelů
- 2. Vytvořte demonstrační aplikaci podle pokynů
- 3. Zhodnoťte dosažené výsledky a navrhněte možnosti pokračování projektu

Pokyny: http://www.xfor.sk/\_PP/pwrapper.htm Literatura:

• http://www.xfor.sk/\_PP/pwrapper.htm

Při obhajobě semestrální části diplomového projektu je požadováno:

 $\bullet$  Body 1 a 2.

Podrobné závazné pokyny pro vypracování diplomové práce naleznete na adrese http://www.fit.vutbr.cz/info/szz

Technická zpráva diplomové práce musí obsahovat formulaci cíle, charakteristiku současného stavu, teoretická a odborná východiska řešených problémů a specifikaci etap, které byly vyřešeny v rámci ročníkového a semestrálního projektu (30 až 40% celkového rozsahu technické zprávy).

Student odevzdá v jednom výtisku technickou zprávu a v elektronické podobě zdrojový text technické zprávy, úplnou programovou dokumentaci a zdrojové texty programů. Informace v elektronické podobě budou uloženy na standardním paměťovém médiu (disketa, CD-ROM), které bude vloženo do písemné zprávy tak, aby nemohlo dojít k jeho ztrátě při běžné manipulaci.

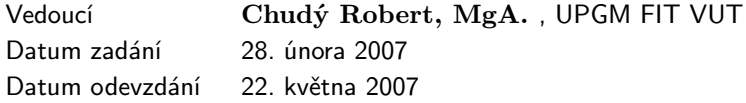

## Licenční smlouva

Licenční smlouva v kompletním znění je uložena v archivu Fakulty informačních technologií Vysokého učení technického v Brně.

Výňatek z licenční smlouvy:

#### Článek 2 Udělení licenčního oprávnění

- 1. Autor touto smlouvou poskytuje nabyvateli oprávnění (licenci) k výkonu práva uvedené dílo nevýdělečně užít, archivovat a zpřístupnit ke studijním, výukovým a výzkumným účelům včetně pořizování výpisů, opisů a rozmnoženin.
- 2. Licence je poskytována celosvětově, pro celou dobu trvání autorských a majetkových práv k dílu.
- 3. Autor souhlasí se zvěřejněním díla v databázi přístupné v mezinárodní síti:
	- $\Box$  ihned po uzavření této smlouvy
	- 1 rok po uzavření této smlouvy
	- □ 3 roky po uzavření této smlouvy
	- $\Box$  5 let po uzavření této smlouvy
	- $\Box$  10 let po uzavření této smlouvy
	- (z důvodu utajení v něm obsažených informací).
- 4. Nevýdělečné zveřejňování díla nabyvatelem v souladu s ustanovením § 47b zákona č. 111/1998 Sb., v platném znění, nevyžaduje licenci a nabyvatel je k němu povinen a oprávněn ze zákona.

## Obsah

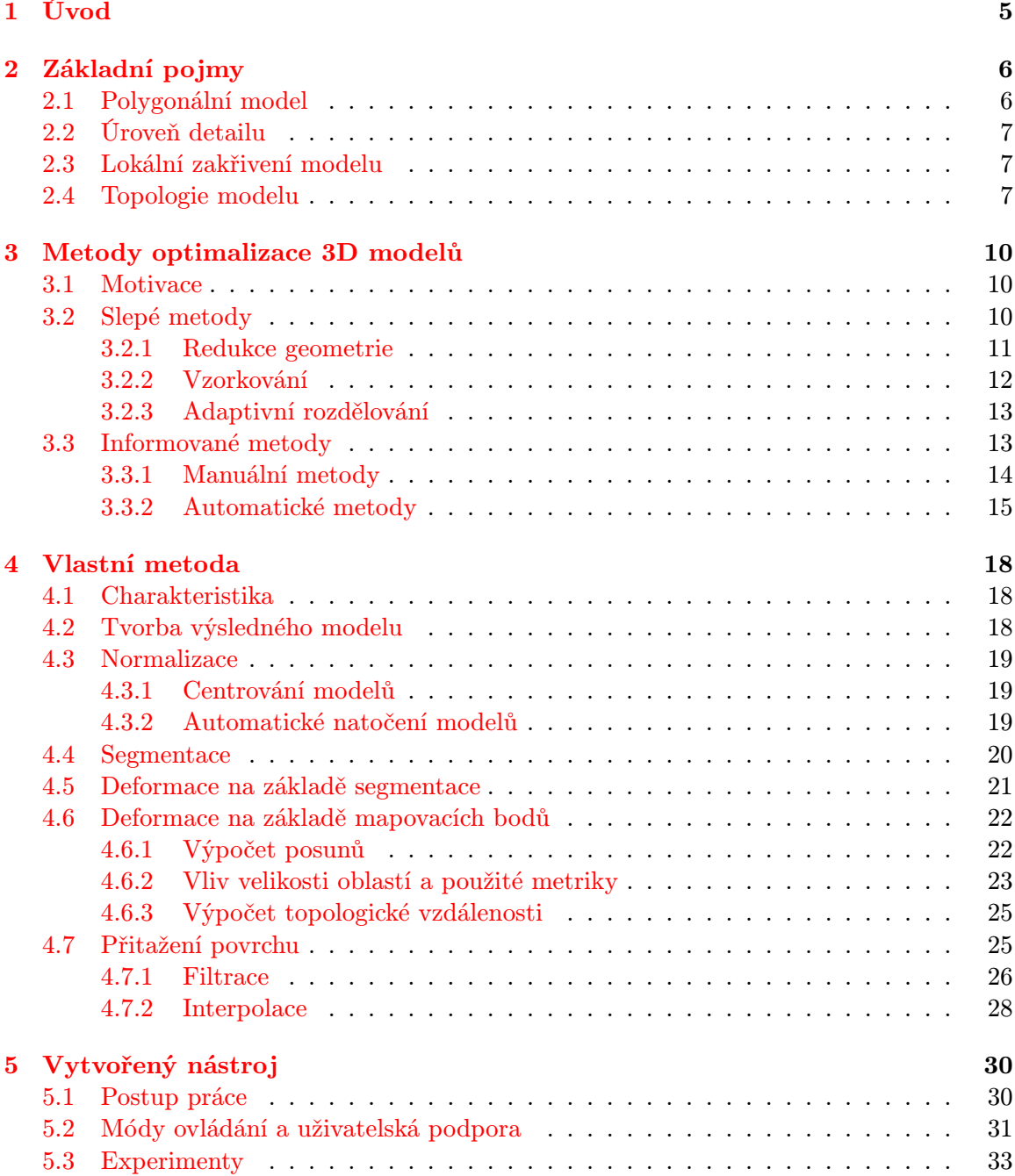

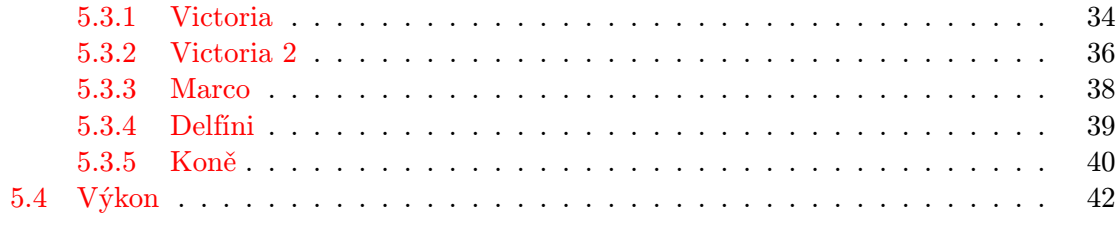

 $45$ 

#### 6 Závěr

## <span id="page-8-0"></span>Kapitola 1

## Úvod

Optimalizace 3D modelů je oblast počítačové grafiky, které se intenzivně věnuje výzkum již několik desetiletí. Od chvíle, kdy bylo poprvé nutno uchovat, vykreslit nebo jinak zpracovat informaci o prostorovém objektu na počítači, vyvstává před vědci otázka, jak dosáhnout tohoto cíle co nejoptimálněji. Samotný pojem optimalizace prostorových (resp. 3D) modelů je tedy velmi široký, a lze si pod ním představit nejen paměťové optimalizace při reprezentaci modelů v počítači, ale také optimalizace popisu konkrétních objektů, ať už z hlediska rychlosti a kvality zobrazování, nebo jiných (např. fyzikálních) požadavků na model.

V dnešní době, kdy tvář počítačové grafiky utváří neobyčejným způsobem boom grafických akcelerátorů, je však pojmem optimalizace 3D modelů ve většině případů myšlena optimalizace polygonálních modelů, neboť právě polygony(n-úhelníky) jsou ta primitiva, na jejichž vykreslování jsou grafické karty specializovány.

Polygonální reprezentace prostorových modelů s sebou přináší také mnohé neduhy. Asi nejmarkantnějším z nich je značný počet polygonů potřebných k popisu objektů. Jelikož popisem povrchu objektu pomocí ploch n-úhelníků lze dosáhnout pouze aproximace tohoto povrchu, je v případě požadavku o co nejpřesnější popis nutno využít velkého množství těchto ploch. To má za následek vysoké nároky na hardware počítače, neboť jakákoliv manipulace (zahrnuje paměťové přenosy, přenosy po sítích, vykreslování,...) s takovým modelem je časově i paměťově náročná. Nicméně ne vždy je detailní model nutný nebo chtěný a právě zjednodušování polygonálních modelů, tj. nalezení rovnováhy mezi kvalitní reprezentací modelu a hardwarovými nároky, je dnes hlavní oblastí optimalizace 3D modelů.

Tato práce se věnuje případům, kdy je nutné optimalizovat polygonální modely, a popisuje jejich možná řešení. Popis bude více zaměřen na optimalizaci modelů postav a zmiňuje tak s nimi spojená specifika. Zejména budou diskutovány možnosti tvorby a optimalizace modelů postav na základě konkrétní topologie modelu. Kromě popisu některých metod a postupů pro redukci počtu polygonů modelu bude popsán i navrhovaný systém pro poloautomatickou tvorbu modelů s požadovanou topologií, který byl vytvořen jako součást této práce.

Následující kapitola osvětluje základní pojmy problematiky optimalizace polygonálních modelů. Navazující sekce je zaměřena na popis algoritmů a postupů užívaných pro redukci počtu polygonů modelu. V dalším oddíle se nachází popis vytvořeného systému pro tvorbu polygonálních modelů s určenou topologií z hlediska použitých metod a algoritmů, na nějž navazuje kapitola diskutující systém z pohledu uživatelského a experimentálního. Poslední část shrnuje dosažené poznatky a vyvozuje možná řešení do budoucna.

## <span id="page-9-0"></span>Kapitola 2

## Základní pojmy

V této sekci budou vysvětleny pojmy, které s problematikou optimalizace polygonálních modelů souvisí, a jsou též v dalším textu hojně používány.

#### <span id="page-9-1"></span>2.1 Polygonální model

Jedná se o reprezentaci prostorového objektu pomocí množiny ploch n-úhelníků, zvaných polygony. V praxi se využívají především trojúhelníky, jelikož tyto jediné dokáží grafické akcelerátory vykreslit. Obrázek 2.1 obsahuje trojúhelníkový polygon v třírozměrném prostoru s popisem jeho částí. Plocha polygonu (zvaná též anglicky face) je určena n-ticí vrcholů polygonu (anglicky vertex ) a normálovým vektorem, který definuje poloprostor, ze kterého je polygon viditelný. Spojnice vrcholů polygonu se nazývají hrany polygonu (anglicky edge).

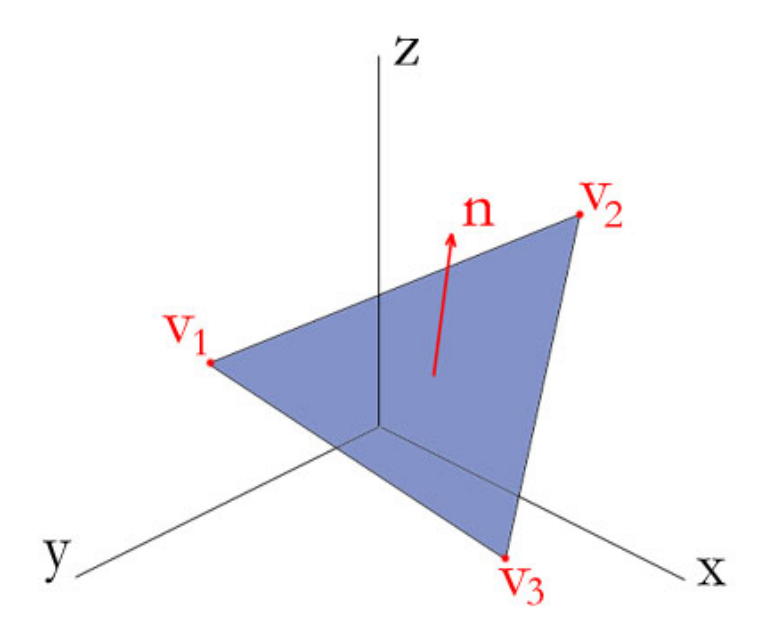

Obrázek 2.1: Trojúhelníkový polygon.

Body  $v_1, v_2$  a  $v_3$  z prostoru  $\Re^3$  jsou vrcholy polygonu, vektor  $\vec{n} = (v_3 - v_1) \bullet (v_2 - v_1)$  je jeho normála.

Polygonální model je tvořen množinou polygonů, které sdílí některé hrany, resp. vrcholy, tak, jak to ilustruje např. obrázek 2.2. Pokud je vrchol sdílen více polygony, lze definovat tzv. normálu vrcholu, která je typicky rovna průměru normálových vektorů ploch polygonů, které vrchol sdílí.

Jak je z uvedeného popisu patrné, polygonální reprezentace umožňuje popis povrchu prostorového objektu (lépe řečeno jeho lineární aproximaci), neposkytuje však žádnou informaci o objemu prostoru, který objekt zaujímá.

Pojmem dobře definovaný polygonální model (definice převzata z [\[4\]](#page-49-0)) se označují takové modely, které splňují dvě základní kritéria. Prvním z nich je, že model nesmí obsahovat žádné dva polygony takové, jejichž plochy by se v prostoru protínaly. Dále se nepovoluje sdílení hrany modelu více než dvěma polygony. Takto definované modely se též označují anglickým pojmem mesh.

Jelikož se další text věnuje výhradně polygonálním modelům, bude se pod pojmem model rozumět právě polygonální model.

#### <span id="page-10-0"></span>2.2 Úroveň detailu

Úroveň detailů modelu přímo závisí na počtu polygonů použitých pro jeho definici. Více použitých polygonů umožňuje přesnější aproximaci povrchu modelovaného objektu a tedy i zachycení více detailů. Úroveň detailu modelu tak reprezentuje poměr mezi komplexitou modelovaného modelu a počtem polygonů modelu. V praxi, pokud se hovoří o úrovni detailu modelu ve vztahu ke konkrétnímu modelovanému objektu, se tento pojem přímo ztotožňuje s počtem polygonů modelu.

Modely s vysokým počtem polygonů se též nazývají high-poly modely (z angl. high polygonal), naopak modely s nižší úrovní detailu jsou označovány jako low-poly modely (z angl. low polygonal). Někdy je možné setkat se i s označením rozlišení modelu, které též významově odpovídá počtu polygonů modelu.

#### <span id="page-10-1"></span>2.3 Lokální zakřivení modelu

Lokální zakřivení udává míru, s jakou se mění geometrie objektu v oblasti okolo daného místa jeho povrchu. Pokud je oblast povrchu objektu víceméně rovinná, je lokální zakřivení této oblasti nízké. Naopak oblast, kde dochází k velkým změnám směru tečny k povrchu objektu, má vysoké lokální zakřivení. Jedná se typicky o oblasti různých výběžků, respektive údolí na povrchu objektu. Takovými oblastmi na povrchu modelů postav lidí jsou např. nos, vnitřní koutky očí, prsty končetin, podpaží apod.

Lokální zakřivení modelu je měřeno v okolí vrcholu modelu. Jde-li o oblast s velkým zakřivením, liší se výrazně směry normál okolních polygonů (resp. vrcholů). Nejjednodušším způsobem, jak lze zjistit lokální zakřivení pro daný vrchol modelu je výpočet rozptylu směru normál okolních vrcholů, které jsou s daným vrcholem propojeny a nachází se ve studované oblasti povrchu modelu.

#### <span id="page-10-2"></span>2.4 Topologie modelu

Pod pojmem topologie modelu lze chápat počet a sousednosti vrcholů polygonů. Je důležité pochopit, že topologie modelu nezávisí na vzájemných vzdálenostech vrcholů. Dva modely

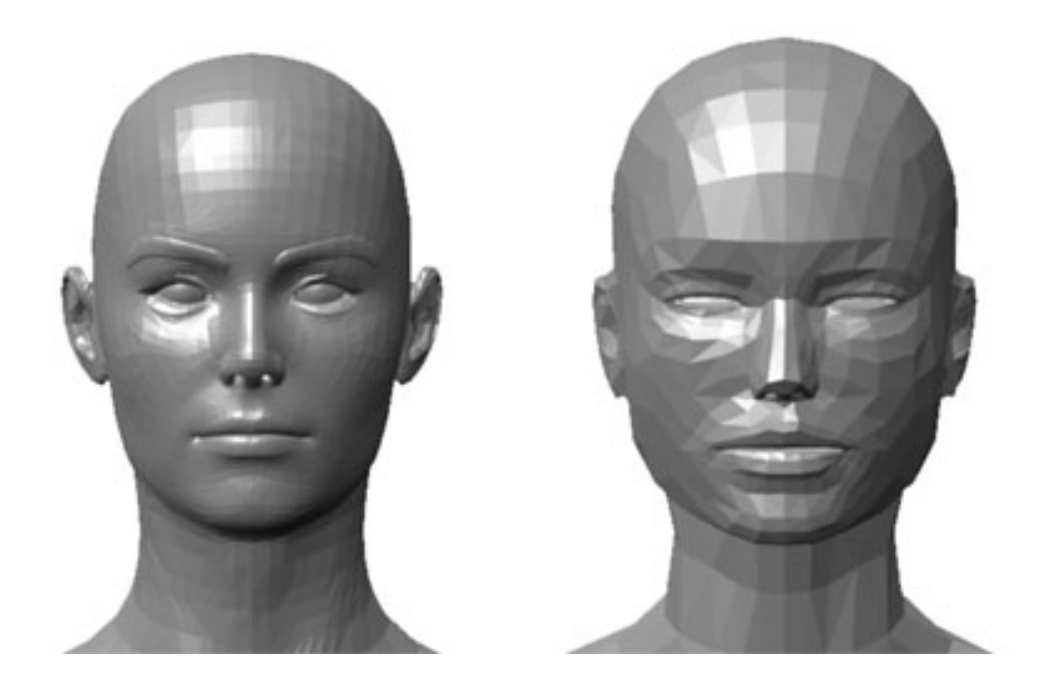

Obrázek 2.2: Porovnání částí modelů s vysokou (vlevo) a nízkou (vpravo) úrovní detailu.

jsou tedy topologicky ekvivalentní, pokud existuje homomorfní zobrazení mezi jejich vrcholy a hranami, což zjednodušeně znamená, že lze upravit jeden model na druhý pomocí elastických transformací (tj. natahování, stlačování).

Pojem topologie modelu tedy nesmí být zaměňován s pojmem topologie modelovaného objektu, resp. topologie modelovaného povrchu. Zde popisuje druh objektu z hlediska topologie počtu děr v jeho povrchu. Koule a krychle jsou tedy topologicky ekvivalentní, neboť ani jeden z nich neobsahuje díru v povrchu, stejně tak je topologicky ekvivalentní prsten s např. hrnkem na kávu (oba objekty obsahují 1 díru ve svém povrchu).

Dva polygonální modely se tak mohou lišit svou topologií z hlediska počtu a sousednosti vrcholů, ovšem mohou popisovat povrch objektů náležící do stejné topologické kategorie z hlediska počtu děr v tomto povrchu.

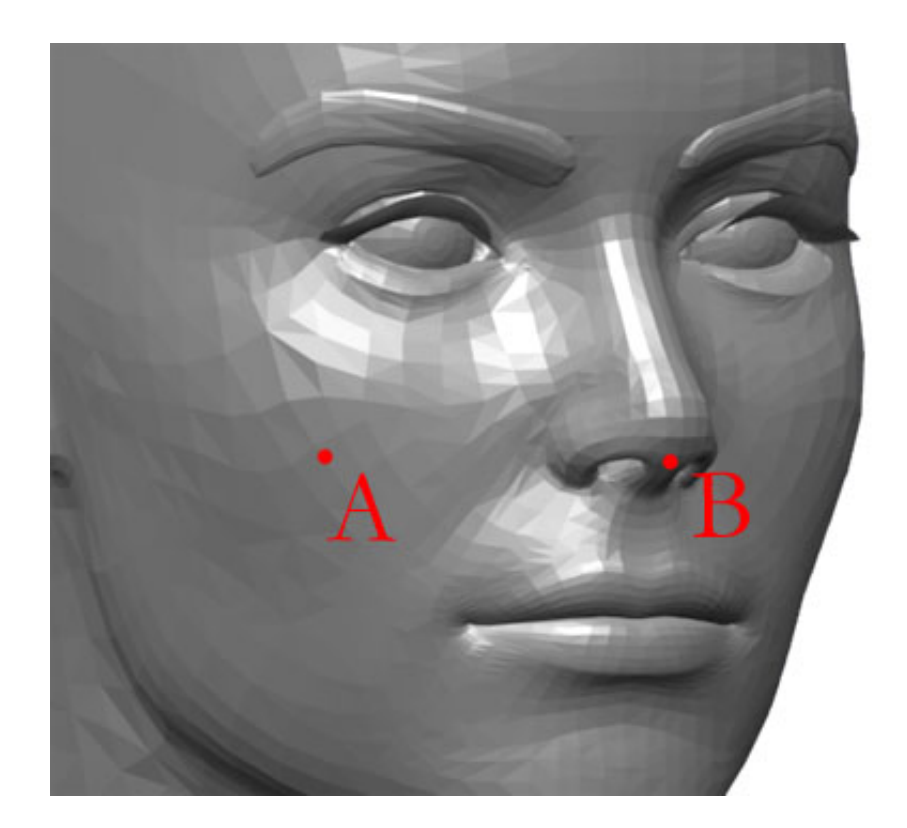

Obrázek 2.3: Demonstrace oblastí s malým (A) a velkým (B) lokálním zakřivením.

## <span id="page-13-0"></span>Kapitola 3

## Metody optimalizace 3D modelů

Tato kapitola se věnuje existujícím metodám a postupům užívaným v procesu optimalizace 3D modelů. Jejich hlavním cílem je změna počtu polygonů modelu tak, aby při co možná nejnižším počtu použitých polygonů bylo dosaženo nejlepší aproximace povrchu modelovaného objektu.

#### <span id="page-13-1"></span>3.1 Motivace

Polygonální modely jsou využívány především v tzv. rychlé grafice, tj. při vykreslování prostorových scén v reálném čase. I přes rostoucí schopnosti hardwaru počítačů bude vždy existovat limit, který omezí maximální počet polygonů v takových scénách. Jak již bylo zmíněno v úvodní kapitole, tento limit je příčinou všech situací, kdy je třeba redukovat počet polygonů modelu (tzv. simplifikace, resp. zjednodušení modelu).

Jednou z metod získávání polygonálních modelů je nasnímání objektu tzv. 3D skenerem. Tento proces produkuje velice přesné modely s vysokou úrovní detailu, může se jednat o miliony polygonů. Pokud by bylo třeba takto získaný model vykreslovat v reálném čase, není jiné východisko, než jeho simplifikace.

Zdánlivým protipólem je požadavek na kvalitní a detailní vykreslení modelů, které implikuje modely s vyšší úrovní detailu. Ne vždy je však použití takových modelů nutné. Pro objekty značně vzdálené od kamery lze použít modely s nižším počtem polygonů se stejným obrazovým výsledkem. V praxi se tak používají tzv. LoD modely (z angl. level of detail), kdy je pro jeden objekt uchována sada několika jeho modelů s různými úrovněmi detailů, které jsou zobrazovány podle vzájemné vzdálenosti zobrazovaného objektu a pozorovatele. Pro tvorbu LoD modelů se též využívají metody simplifikace modelů.

Počítačové hry jsou typickým zástupcem aplikací rychlé grafiky a herní průmysl je dnes hlavním odvětvím, ve kterém je využíváno optimalizace, potažmo zjednodušování modelů. Zejména optimalizace modelů postav je důležitá, neboť právě postavy různých bytostí jsou hlavními aktéry moderních her.

#### <span id="page-13-2"></span>3.2 Slepé metody

Jedná se o metody, které na základě předloženého modelu a případných parametrů provedou automatickou optimalizaci modelu bez dalšího zásahu uživatele. Výhodou těchto metod je jejich rychlost, ovšem nezaručují zachování některých rysů modelu, které mohou být vhodné pro další použití modelu: např. symetrie, konkrétní detail, topologie modelovaného objektu apod..

Tyto metody lze rozdělit do tří kategorií podle přístupu, který pro optimalizaci modelů volí. Jsou jimi: redukce geometrie (geometry removal), vzorkování (sampling) a adaptivní rozdělování (adaptive subdivision). Informace k těmto metodám byly čerpány z [\[3\]](#page-49-1) a [\[4\]](#page-49-0), kde lze také nalézt podrobnější popis konkrétních algoritmů.

#### <span id="page-14-0"></span>3.2.1 Redukce geometrie

Algoritmy založené na tomto přístupu vychází při optimalizaci z originálního modelu a tento zjednodušují opakovaným odstraňováním vrcholů nebo hran modelu, dokud není dosaženo předem definovaného kritéria. Do této kategorie lze zařadit i metody ztotožňování vrcholů, neboť jsou-li ztotožněny dva nebo více vrcholů modelu, automaticky zaniká určitý počet hran, resp. polygonů.

Techniky redukce geometrie jsou velice snadno implementovatelné a výsledné implementace také rychlé. Ve většině případů zachovávají topologii modelovaného povrchu (tj. počet děr v povrchu modelu), excelují při optimalizaci oblastí s nízkým lokálním zakřivením, kdy dochází k výrazné redukci počtu polygonů v oblastech s polygony majícími víceméně rovnoběžné normály (tzv. koplanární polygony). Nicméně rys zachování topologie může zásadně limitovat schopnosti algoritmů k redukci počtu polygonů.

Při odstraňování vrcholů se v cyklech prochází všechny vrcholy modelu a hledá se ten s nejmenším lokálním zakřivením. Takový vrchol je z modelu odebrán a vzniklá "díra" je vyplněna novými polygony. Tento proces se opakuje tak dlouho, dokud není dosaženo požadovaného počtu polygonů nebo mají zbývající vrcholy větší hodnotu lokálního. zakřivení než je uživatelem zvolená hodnota. Výsledný model obsahuje podmnožinu vrcholů původního modelu, což může být v některých případech žádoucí.

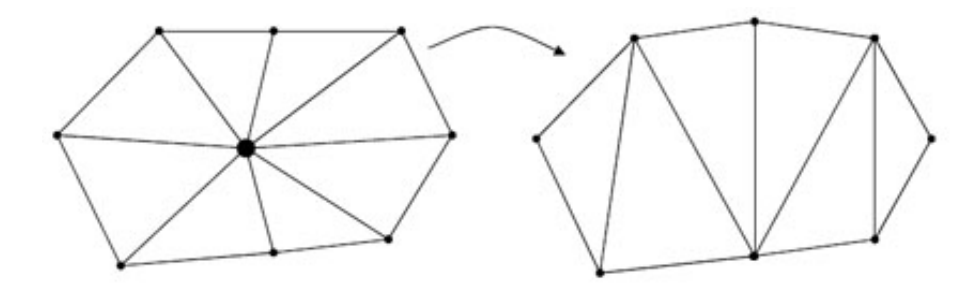

Obrázek 3.1: Ilustrace odstranění vrcholu a následné přidání nových polygonů. Převzato z  $[12]$ .

Stejnou myšlenku lze uplatnit při odstraňování polygonů. Opět jsou vrcholům modelu přiřazeny hodnoty lokálního zakřivení, ze kterých jsou určeny váhy polygonů jako průměr hodnot lokálního zakřivení vrcholů náležících polygonu. Polygon s nejnižší váhou je z modelu odstraněn a nahrazen novým vrcholem. Vzniklé prázdné místo v povrchu modelu je zaplněno novými trojúhelníky obsahující tento přidaný vrchol.

Ztotožňování vrcholů je velice prostá myšlenka, ovšem existuje množství přístupů k tomu, jak vybírat vrcholy pro ztotožnění a v jakém pořadí. Nejprostším z nich je odstraňování hran modelu, zvané též jako kolaps hrany. Iteračně jsou procházeny hrany modelu a hledá se ta, která splňuje určená kritéria. Těmi mohou být relativně malá délka hrany, případně nízké

lokální zakřivení. Polygony, které tuto hranu obsahují jsou následně z modelu odstraněny a vrcholy, které ji sdílely jsou ztotožněny.

Při ztotožňování pouze dvojic vrcholů je zachovávána topologie modelovaného objektu, nicméně obecně platí, že algoritmy spojování vrcholů mohou vést ke změně topologie modelovaného objektu. Může docházet k seskupování částí modelu, což na druhou stranu umožní mnohem výraznější simplifikaci.

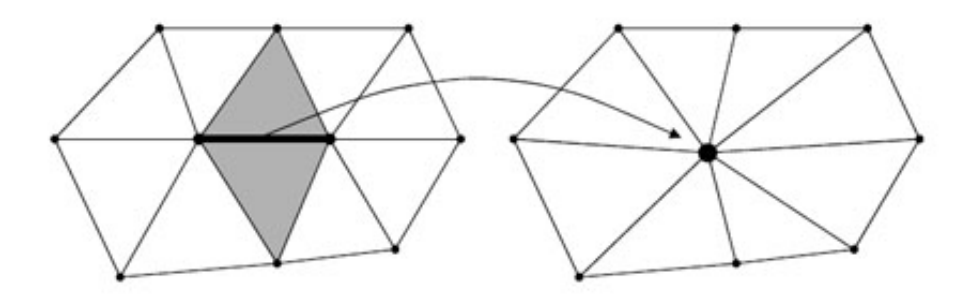

Obrázek 3.2: Demonstrace postupu eliminace hrany a ztotožnění vrcholů. Zvolená hrana a polygony, které ji sdílí (zvýrazněny šedě) jsou z modelu odstraněny, její koncové vrcholy pak ztotožněny. Převzato z [\[12\]](#page-50-0).

#### <span id="page-15-0"></span>3.2.2 Vzorkování

Metody založené na vzorkování modelů zachycují geometrii povrchu modelu v bodech rozmístěných po povrchu objektu buď náhodně nebo v bodech získaných výpočtem průsečíků prostorové mřížky uživatelem určeného rozlišení se zpracovávaným modelem. Z takto určených bodů je dále objekt znovu rekonstruován tak, aby co nejlépe odpovídal originálu. Tento krok však přináší mnohá úskalí a oproti předchozí kategorii metod jsou algoritmy tohoto typu podstatně složitější.

Tyto přístupy především trpí špatnou schopností dosažení kvalitní podobnosti s originálním modelem v místě jeho velkých změn, které nelze dostatečně vzorkovat. Možným negativním prvkem pak je v případě neadaptivního vzorkování vznik aliasu, což vede k degradaci modelu. Vzorkování modelu je tak více vhodné pro optimalizaci hladkých objektů bez výrazněji ostrých rohů.

Často uváděným zástupcem těchto metod je algoritmus vytvořený Gregem Turkem (viz [\[4\]](#page-49-0)) zvaný re-Tiling. Jedná se o metodu vedoucí si dobře při optimalizaci modelů organických objektů bez ostrých hran, čili mj. vhodnou pro optimalizaci modelů postav. Výstupem algoritmu je model obsahující uživatelem zadaný počet vrcholů.

Prvním krokem zmiňovaného algoritmu je náhodné rozmístění bodů po povrchu optimalizovaného modelu. Pro rovnoměrné rozložení bodů jsou v tomto procesu zapojeny odpudivé síly působící mezi distribuovanými body, které upravují pozici bodů. Jsou-li dva body blízko sebe, působící síly zajistí jejich vzájemné odtažení po povrchu modelu.

Následuje rekonstrukce modelu z distribuovaných bodů, které budou společně s některými vrcholy původního modelu tvořit vrcholy modelu nového. Nejprve jsou body začleněny do originálního modelu rozdělením polygonů, na jejichž plochách se některý bod nachází, na více polygonů, které již nové body obsahují. Poté jsou postupně odstraňovány vrcholy původního modelu tak jak je popsáno v předchozí sekci. Tím je dosaženo výsledného zjednodušeného modelu.

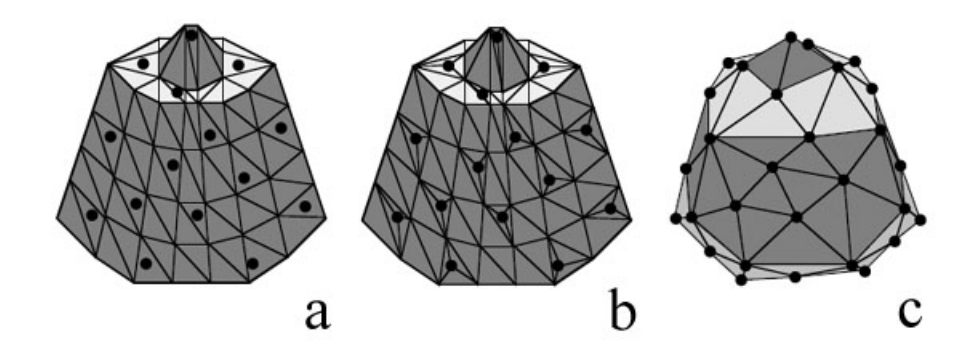

Obrázek 3.3: Ukázka zjednodušení modelu metodou re-Tiling. Rovnoměrně rozptýlené body (a) po povrchu modelu jsou začleněny do modelu (b) jako nové vrcholy. Původní vrcholy jsou následně odstraněny (c). Převzato z [\[4\]](#page-49-0).

#### <span id="page-16-0"></span>3.2.3 Adaptivní rozdělování

Adaptivní rozdělování je přístup opačný k odstraňování geometrie. Zatímco při odstraňování geometrie je počet polygonů modelu iterativně redukován, metody založené na adaptivním rozdělování začínají tvorbu optimalizovaného modelu z velmi jednoduchého základního tvaru, do kterého postupně nové polygony přidávají.

Modifikace základního modelu probíhá rekurzivním dělením těch částí modelu, které nedostatečně aproximují povrch původního modelu. Po rozdělení každé takové části na více polygonů jsou upraveny polohy jejich vrcholů, aby se co nejvíce přiblížily povrchu originálního modelu.

Choulostivou částí algoritmů adaptivního dělení je proces získání základního modelu, který se má rozdělovat. Pro dosažení kvalitního výsledku by měl tento model reprezentovat všechny důležité rysy optimalizovaného modelu, čehož lze automaticky dosáhnout jen velice nesnadno. Jednou z možností je zvolení podmnožiny vrcholů původního modelu, ze které se základní model získá jako její minimální konvexní obálka.

Algoritmy adaptivního rozdělování jsou hojně využívány pro tvorbu a optimalizaci výškových map, díky jednoduchosti základního modelu (typicky jen rovinná plocha), pro modely postav se však využívají zřídka. Při výpočtu je zachovávána topologie povrchu výchozího modelu.

#### <span id="page-16-1"></span>3.3 Informované metody

Tyto metody využívají v procesu optimalizace některá další vodítka a informace o vzhledu výsledného modelu. Nejčastějším požadavkem je, aby optimalizovaný model měl předem určenou topologii. Proč je požadována právě konkrétní topologie modelu závisí na jeho plánovaném použití, možný příklad však lze nalézt v herním průmyslu při tvorbě herních modelů.

Topologii takových modelů určuje zpravidla animátor, neboť existují určité zásady, jak má vypadat rozložení a propojení vrcholů v daných místech (zejména místech ohybu) modelu. Individuální modely postav, které mají ve hře figurovat, však mohou být získány různou cestou, ať už nasnímáním postavy 3d skenerem, automatickým převodem z jiné reprezentace prostorových modelů nebo vytvořením modelářem, a v drtivé většině případů

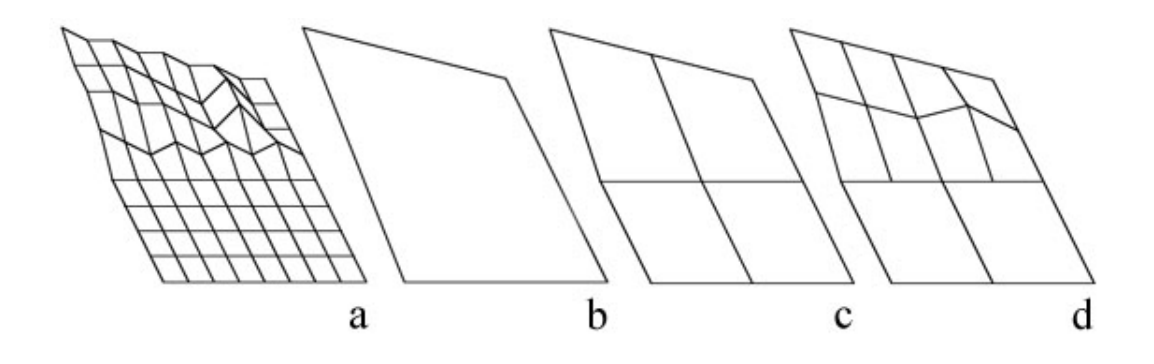

Obrázek 3.4: Ilustrace postupu metod adaptivního rozdělování povrchu. Základní model (b) je postupně dělen a upravován (c, d) dokud uspokojivě neaproximuje originální model (a). Převzato z [\[4\]](#page-49-0).

nebudou odpovídat požadavkům na herní model.

Cílem tedy ve většině případů bývá tzv. retopologizace modelu, což znamená tvorbu (resp. úpravu) modelu tak, aby obsahoval požadovanou topologii a stále modeloval tentýž objekt.

#### <span id="page-17-0"></span>3.3.1 Manuální metody

V případě manuálních metod provádí optimalizaci existujícího modelu sám uživatel. Tento přístup je velice pomalý, ovšem vzhled výsledného modelu je plně pod kontrolou uživatele. Manuální optimalizace modelu je typicky prováděna v některém 3D modelovacím softwaru a každý uživatel používá svůj vlastní přístup. Nástrojů, které by tento proces alespoň částečně usnadnily, nebo lépe automatizovaly, je dnes velmi málo.

Jedním z nich je nástroj Silo Topology brush programu Silo od firmy NeverCenter. Tento nástroj umožňuje kreslit přímo na povrch zpracovávaného (dále též označován jako referenční) modelu požadované hrany optimálního modelu, které lze následně převést na polygony nového modelu, jenž bude ve výsledku reprezentovat optimální model s požadovanou topologií.

Nástroj dále obsahuje podporu pro přidávání vrcholů do nového modelu tak, aby ležely na povrchu zpracovávaného, stejně jako změnu polohy vrcholů nového modelu jejich posunem po povrchu modelu referenčního. Tímto přístupem lze dosáhnout maximální přesnosti výsledného modelu při splnění požadované topologie modelu, ovšem postup je stále značně časově náročný, zejména u komplexních a rozsáhlých modelů.

Identický přístup, tj. kreslení výsledné topologie na referenční model, lze uplatnit též v programu ZBrush firmy Pixologic. Ovšem stejně jako program Silo se jedná o komerční software.

Pravděpodobně jediným více rozšířeným programem umožňujícím retopologizaci, který by byl volně k dispozici, je program Blender (k dispozici na www.blender3d.org). Ten počínaje verzí 2.43 obsahuje nástroj s názvem Retopo. Tento nástroj poskytuje stejné možnosti jako nástroj Silo, ovšem obsahuje několik uživatelských nepříjemností. Především - všechny operace jsou pohledově závislé. Nakreslená mřížka hran na povrch referenčního modelu je při převodu na polygony projektována na povrch zpracovávaného modelu ve směru pohledového vektoru, což znemožňuje tvorbu větších oblastí nového modelu. Tím je uživatel nucen postup kreslení na povrch modelu a následný převod mřížky na polygony vícekrát

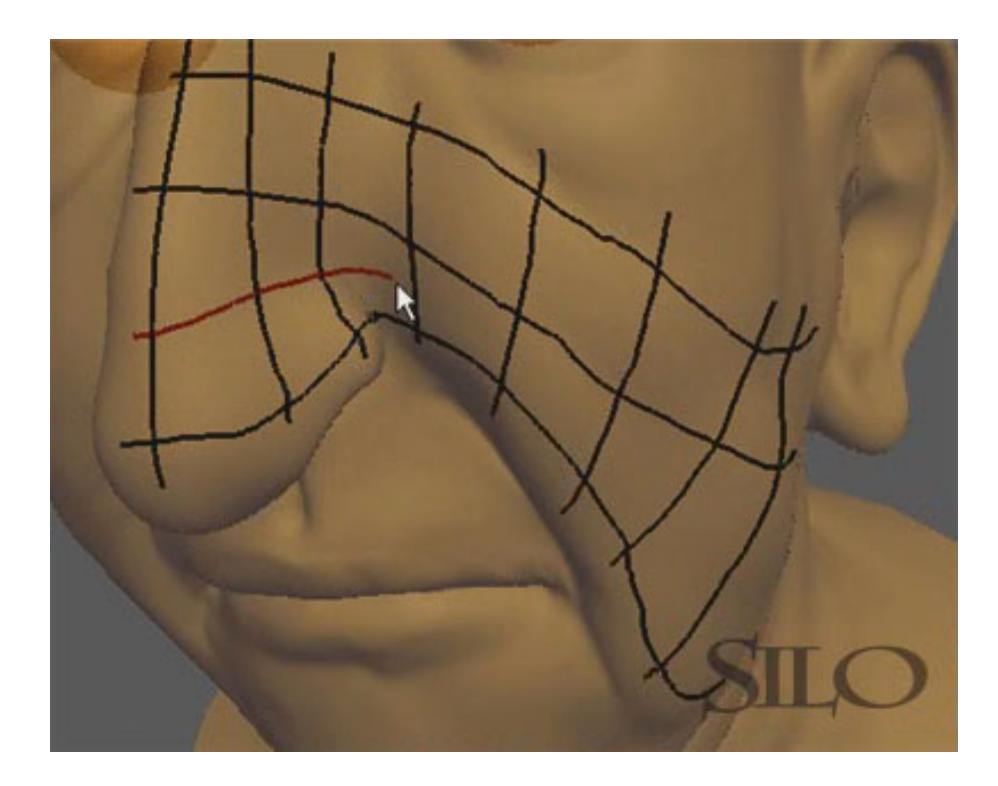

Obrázek 3.5: Ukázka použití nástroje Silo topology brush.

Uživatel definuje topoligii nového modelu jejím nakreslením na povrch modelu původního. Převzato z http://www.nevercenter.com/tutorials/videos/.

opakovat a tvořit tak výsledný model inkrementálně.

Retopo navíc dovoluje projekci části jednoho modelu na povrch druhého modelu. Tento rys je též teoreticky využitelný v diskutovaném problému. Je-li k dispozici model s určenou topologií, pak lze jeho projekcí na povrch referenčního modelu získat optimalizovaný model. Nicméně svoji roli tu opět hraje pohledová závislost projekce. Označené vrcholy prvního modelu jsou přesunuty na povrch druhého ve směru pohledového vektoru nezávisle na tom, jaká byla jejich původní orientace. Z hlediska pozorovaného objektu tak může dojít k přesunu vrcholů patřících vzdálené straně modelu na přední stranu modelu a tím k celkové degradaci tvaru modelu. Opět není jiné řešení, než provádět projekci po menších částech modelu.

Nástroj Retopo však vyniká rychlostí projekce. Jelikož je projekce pohledově závislá, není nutno počítat průsečíky se zpracovávaným modelem, výsledné souřadnice promítaných vrcholů jsou určeny na základě hodnot v paměti hloubky (depth-buffer ) grafické karty.

#### <span id="page-18-0"></span>3.3.2 Automatické metody

Paradoxně je automatická optimalizace polygonálního modelu, jejíž výsledek má splňovat uživatelem definovaná kritéria, mnohem složitější problém, než v případě slepých metod. Jsou proto zaváděna určitá omezení a předpoklady pro vytvářené systémy, případně kategorie zpracovávaných modelů, a zatím neexistuje spolehlivý a univerzální algoritmus vhodný pro všechny druhy modelů.

Jelikož je tento projekt zaměřen především na optimalizaci modelů postav, bude nyní

zmíněna metoda autorů Jua a Seiberta [\[5\]](#page-49-2), která se zaměřuje na optimalizaci modelů postav získaných pomocí 3D skenerů, ze které mj. vychází systém vytvořený v rámci tohoto projektu. Požadavkem na výsledný model je jeho určená topologie, kterou reprezentuje generický model postavy člověka. Cílem této metody je upravit tento model tak, aby co nejlépe aproximoval model získaný pomocí skeneru. Samotný proces dosažení výsledku není triviální záležitostí, ovšem lze jej úspěšně rozložit do několika dílčích kroků popsaných v následujících odstavcích.

Aby bylo možné určit, jak se má generický model tvarovat tak, aby odpovídal konkrétnímu objektu, je třeba doplnit oba modely o další sémantickou informaci. V tomto případě se jedná o rozdělení modelů na segmenty odpovídající částem lidského těla a jejich příslušné označení. Segmentace modelů je provedena metodou blíže popsanou v [\[8\]](#page-49-3). Model je prokládán horizontálními řezy a na základě analýzy jejich konektivity jsou označeny hlavní části těla, tj. hlava a trup a jednotlivé končetiny. Následuje analýza tvaru profilů takto nalezených částí, která vede k označení dalších částí těla (krk, ramena, klouby končetin).

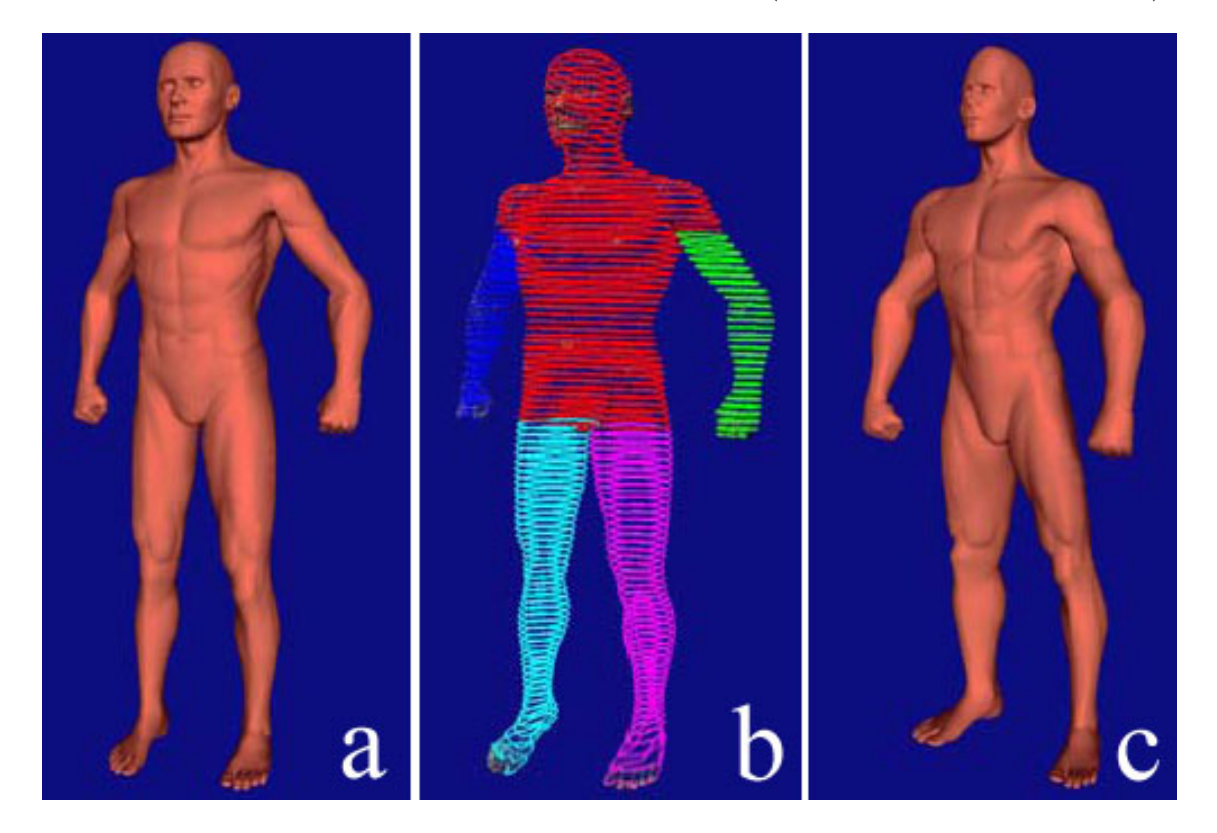

Obrázek 3.6: Ilustrace k popisu metody Jua a Seiberta [\[5\]](#page-49-2).

Generický model (a) je společně s referenčním modelem segmentován za použití horizontálních řezů (b) a poté deformován tak, aby odpovídal konkrétní postavě (c). Převzato  $z \; [5]$  $z \; [5]$ .

Získané body označující části těl obou modelů jsou v další fázi využity pro základní přizpůsobení tvaru generického modelu ke tvaru nasnímaného modelu. Ze vzájemných poloh korespondujících bodů je určena globální transformační funkce, podle níž jsou upraveny všechny vrcholy generického modelu. Dosáhne se tak korespondence pózy obou modelů.

Posledním krokem této metody je lokální transformace polohy vrcholů zpracovávaného

modelu. Každý vrchol je přesunut na nejbližší místo vysokopolygonálního modelu, čímž je zajištěna nejlepší korespondence mezi povrchy jednotlivých modelů. Transformovaný generický model tak lze velmi úspěšně považovat za optimalizaci modelů získaného pomocí 3D skeneru, navíc splňuje požadavek na konkrétní topologii modelu neboť počet ani propojení jeho vrcholů se během procesu nemění.

## <span id="page-21-0"></span>Kapitola 4

## Vlastní metoda

#### <span id="page-21-1"></span>4.1 Charakteristika

V rámci řešení tohoto projektu byl navržen a vytvořen vlastní systém pro optimalizaci polygonálních modelů postav. Motivací pro tvorbu tohoto systému byl požadavek na automatizovaný, příp. částečně automatizovaný nástroj, který by produkoval modely s požadovanou geometrií a topologií (tedy řešil úlohu retopologizace).

Vstupem tohoto systému je dvojice modelů, jednoho obsahujícího požadovanou geometrii (např. model konkrétní osoby) a druhého, který reprezentuje chtěnou topologii výsledného modelu (např. model obecné lidské postavy). Transformací povrchu druhého modelu tak, aby odpovídal modelu prvnímu je dosaženo modelu, který splňuje obě kriteria. V dalším textu bude model s požadovanou geometrií označován jako referenční a model s potřebnou topologií jako zdrojový, příp. generický.

Vytvořený nástroj lze zařadit mezi poloautomatické metody, kdy je pro správnou funkci potřeba interakce s uživatelem. Následující řádky obsahují vysvětlení, jakým způsobem je zmíněná transformace prováděna, včetně podrobného popisu všech použitých algoritmů.

#### <span id="page-21-2"></span>4.2 Tvorba výsledného modelu

Postup deformace tvaru zdrojového modelu na referenční vychází do jisté míry z metody prezentované v [\[5\]](#page-49-2). Nicméně celý postup byl v mnoha ohledech upraven. Především nedůvěra v univerzalitu představené metody vedla k příklonu k tvorbě poloautomatického nástroje.

Jedná se o interaktivní systém, který umožňuje uživateli zasahovat do procesu transformace zdrojového modelu, čímž je dosažena vyšší kontrola nad správností prováděných akcí a korektností výsledku. Celý proces provází několik základních akcí, které lze libovolně kombinovat, nicméně typické pořadí provádění těchto akcí je následující.

Nejprve jsou oba modely normovány a srovnány se souřadnými osami, poté je provedena segmentace modelů na úseky odpovídající hlavním částem těla postavy a je nalezena pozice kloubů končetin. Pokud proběhla segmentace úspěšně je možné provést první transformaci zdrojového modelu tak, aby si pózy modelů vzájemně odpovídaly. Prozatím uvedené akce jsou automatizovány, uživatel pouze rozhoduje, zda se mají provádět. V následující fázi uživatel vyznačí na obou modelech korespondující místa, podle nichž je provedena další deformace zdrojového modelu tak, aby byly povrchy obou modelů co nejpodobnější. Poslední akcí je automatické přitáhnutí vrcholů zdrojového modelu na povrch modelu referenčního, což produkuje výsledný model.

#### <span id="page-22-0"></span>4.3 Normalizace

#### <span id="page-22-1"></span>4.3.1 Centrování modelů

Tento krok shrnuje základní transformaci obou zpracovávaných modelů za účelem dosažení jejich alespoň hrubého srovnání. Vrcholy obou modelů jsou centrovány okolo počátku soustavy souřadnic a jejich velikost je upravena tak, aby měly shodnou výšku postavy, konkrétně 2.0. Každý vrchol  $v = [v_x, v_y, v_z]$  každého modelu M je tak upraven podle vztahu:

$$
v = (v - c) \frac{1}{max_x} \tag{4.1}
$$

kde  $c = \left[\frac{max_x - min_x}{2}, \frac{max_y - min_y}{2}\right]$  $\frac{-min_y}{2}, \frac{max_z - min_z}{2}$ ] je střed obdélníkové oblasti zabírané všemi vrcholy modelu, jejíž hranice ve směru souřadných os $i$ jsou určeny vztahy  $max_i = \{v_i | v \in$  $M \wedge \forall w \in M : v_i \geq w_i$  a  $min_i = \{v_i | v \in M \wedge \forall w \in M : v_i \leq w_i\}.$ 

#### <span id="page-22-2"></span>4.3.2 Automatické natočení modelů

Normalizaci je dobré provést pro modely, které jsou shodně orientovány. Je krajně nevhodné zpracovávat modely, z nichž jeden je např. vzhůru nohama apod.. Vhodná je nejen vzájemná korespondence natočení obou modelů, ale také natočení obou modelů vůči souřadnému systému.

K automatickému natočení modelu tak, aby jeho hlavní osy byly rovnoběžné s osami souřadného systému lze využít analýzu rozložení bodů v prostoru zvanou Principal components analysis, zkráceně PCA. Jedná se o velice robustní metodu (používanou mj. pro kompresi vícerozměrných dat), jejíž princip je překvapivě jednoduchý a výpočet rychlý. Analyzované body jsou v tomto případě přímo souřadnice vrcholů natáčeného modelu.

Výpočet a úpravu natočení modelu pomocí PCA lze rozdělit do čtyř nezávislých fází.

Odstranění střední hodnoty – souřadnice každého vrcholu  $v = [v_x, v_y, v_z]$  zpracovávaného modelu M jsou upraveny dle vztahu  $v = v - \bar{v}$ , kde střední hodnota

$$
\bar{v} = [\bar{v}_x, \bar{v}_y, \bar{v}_z] = \frac{\sum_{i=1}^{|M|} v_i}{|M|}.
$$
\n(4.2)

Výpočet kovarianční matice – na základě nových souřadnic je sestavena kovarianční matice C tvaru

$$
C = \begin{pmatrix} cov(x, x) & cov(x, y) & cov(x, z) \\ cov(y, x) & cov(y, y) & cov(y, z) \\ cov(z, x) & cov(z, y) & cov(z, z) \end{pmatrix}.
$$
 (4.3)

Jednotlivé elementy této matice lze získat ze vztahu

$$
cov(i,j) = cov(j,i) = \frac{\sum_{i=1}^{|M|} (v_i - \bar{v}_i)(v_j - \bar{v}_j)}{|M|}.
$$
\n(4.4)

**Výpočet vlastních vektorů** – jelikož je kovarianční matice  $C$  čtvercová a souměrná, je možné provést výpočet vlastních vektorů této matice. K tomu je využito tzv. QRalgoritmu, jehož detailní popis lze nalézt v [\[14\]](#page-50-1). V zásadě zde probíhá iterační proces faktorizace matice C, který konverguje k novému tvaru matice  $C_{nova}$  obsahujícímu v jednotlivých sloupcích matice příslušné vlastní vektory.

Úprava souřadnic vrcholů – výsledné natočení modelu je provedeno transformací souřadnic vrcholů jejich vynásobením se získanou maticí  $C_{noma}$ . Tedy

$$
v = v \cdot C_{nova}.\tag{4.5}
$$

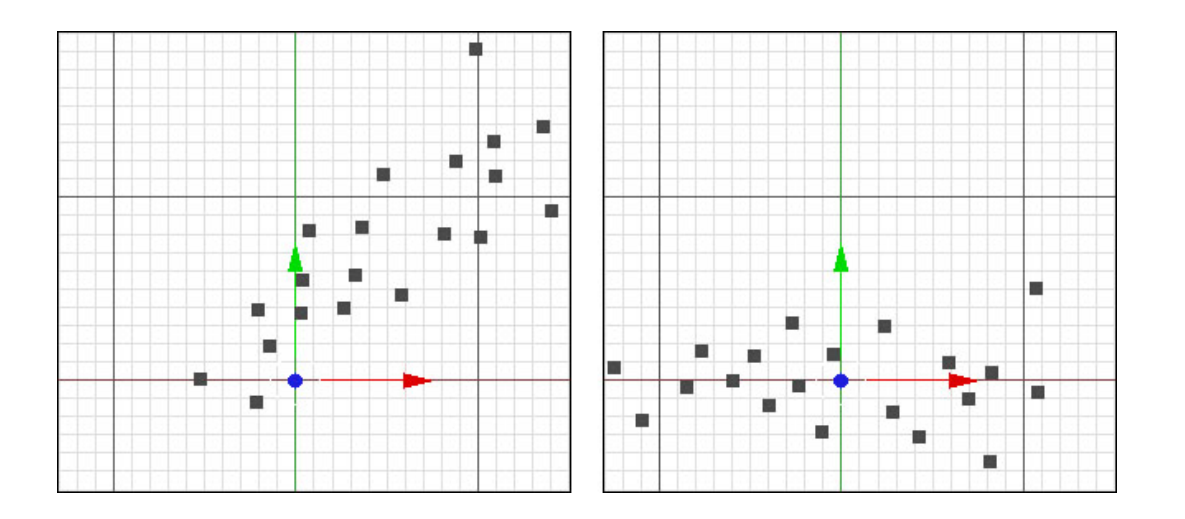

Obrázek 4.1: Výsledek provedení uvedeného algoritmu PCA na shluk dvourozměrných dat. Vlevo jsou zachyceny body před analýzou, vpravo pak po analýze a zpětné transformaci.

Podrobný popis problematiky PCA včetně vysvětlení potřebné matematiky lze nalézt v [\[13\]](#page-50-2).

#### <span id="page-23-0"></span>4.4 Segmentace

Proces segmentace modelů byl inspirován [\[8\]](#page-49-3), ovšem uvedený postup byl výrazně redukován. Prezentovaná metoda deklaruje dobu výpočtu v řádu minut, což bylo pro potřeby interaktivního nástroje nemyslitelné. Zjednodušením metody sice klesla spolehlivost a univerzálnost metody, to však vzhledem k použití vytvořeného nástroje nemá výrazný význam.

Pro segmentaci postavy je využito analýzy na základě průsečíků modelu s vybranými přímkami prostoru. Vychází se z těchto předpokladů: Postava je ve vzpřímené poloze, tedy její hlavní osa těla je rovnoběžná s osou z, orientovaná je ve směru osy y a její horní končetiny jsou víceméně rozpažené (tzv. poloha T-stance).

Prvním krokem je zjištění průsečíků povrchu modelu postavy s  $n$  paprsky  $\vec{p_y}^i$  danými směrem  $\vec{p_y}^i = (0, 1, \frac{2i}{n} - 1)$  a zároveň n paprsky  $\vec{p_x}^i$ , jejichž směr je  $\vec{p_x}^i = (1, 0, \frac{2i}{n} - 1)$ . Podle průsečíků je tak odhadnuta šířka modelu postavy ve směru osy  $x$  i  $y$  ve vzorkovaných bodech podél celé výšky modelu.

Místa extrémů s nejmenší tloušťkou jsou označena jako oblasti krku a pasu postavy. Paprsek  $\vec{p_y}^i$  s nejnižším indexem  $i$ , který neproťal postavu v žádném místě označuje pozici rozkroku. Prvním rozdělení modelu je tak provedeno podél osy z do oblastí hlavy, torza a dolních končetin podle poloh příslušných paprsků. Oblasti dolních končetin a torza jsou dále rozčleněny na dvě poloviny podle roviny yz, čímž dojde k oddělení pravých a levých končetin.

V další fázi jsou analyzovány už jen příslušné segmenty podobným způsobem, jako probíhalo zpracování v předchozím kroku, pouze směry paprsků se liší v závislosti na předpokládaném směru končetiny. Poloha kloubů končetin jsou určena v místech zúžení profilů jednotlivých částí.

Výstupem segmentace je množina bodů označujících tyto části těla (viz obrázek [4.4\)](#page-23-0): krk, pas, ramena, lokty, zápěstí, kyčle, kolena a kotníky, společně s rozdělením polygonů modelu do příslušných segmentů, jimiž jsou hlava, trup a jednotlivé končetiny.

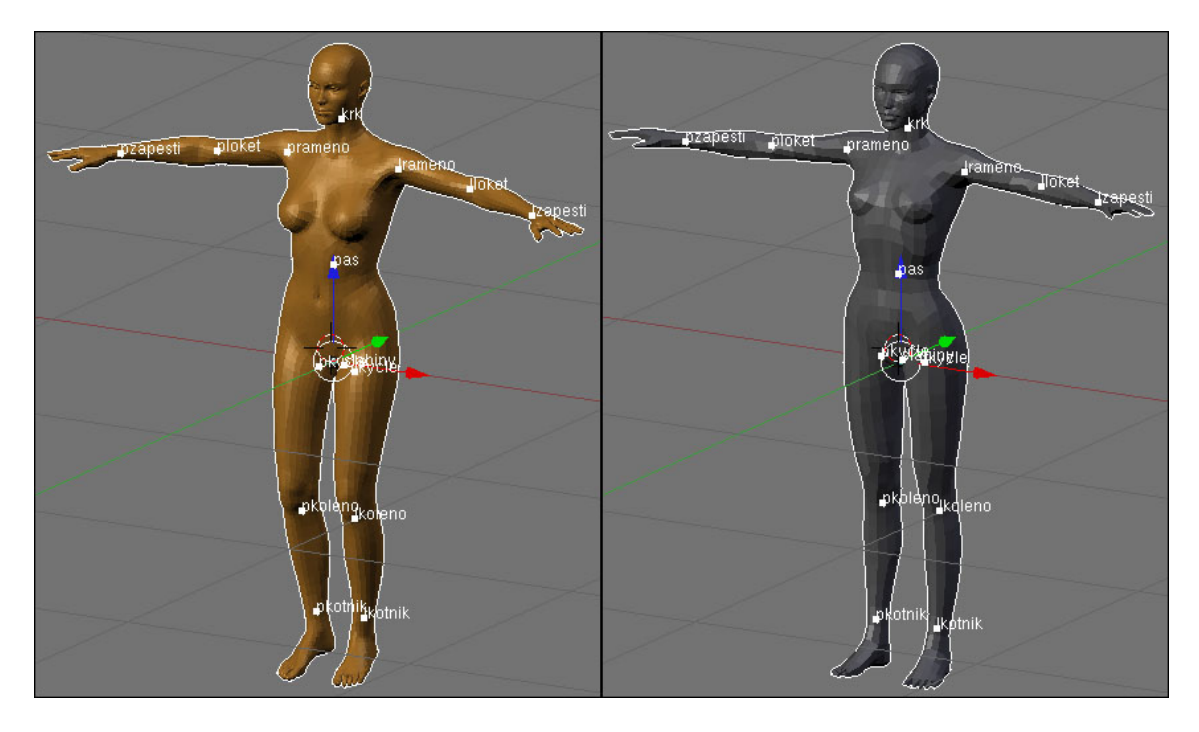

Obrázek 4.2: Nalezení kloubů postavy v referenčím (vlevo) a zdrojovém (vpravo) modelu.

Úspěšnost metody závisí na vhodně zvoleném počtu paprsků použitých při analýze. Pokud je jejich počet malý, je též malá přesnost umístění bodů částí těla, naopak při velkém počtu selhává detekce zúžení profilů končetin a tedy jejich korektní nalezení. Experimentálně bylo jako optimální počet určeno 75 řezů modelem na jeho výšku. Neméně významným faktorem pro úspěšnou segmentaci je vzhled modelu. Správné nalezení kloubů rukou a nohou je možné jen u "nahých" postav, tedy postav modelovaných bez oblečení.

#### <span id="page-24-0"></span>4.5 Deformace na základě segmentace

Pokud je segmentace modelů provedena úspěšně, lze přistoupit k prvnímu srovnání geometrií obou modelů. Transformací končetin zdrojového modelu podle vzájemných poloh detekovaných kloubů lze dosáhnout pózy shodné s pózou referenčního modelu.

Horní i dolní končetiny jsou transformovány společným algoritmem. Rotace každého kloubu končetiny ovlivňuje jistou skupinu vrcholů, např. rotace ramene ovlivní polohu všech částí paže, ovšem rotace loktu se dotkne jen předloktí a ruky. Deformace je tak prováděna inkrementálně, pořadí kloubů určuje jejich vliv na části končetiny (např. nejprve rameno, poté loket).

Nechť  $z_i = [z_x, z_y, z_z]$  a  $r_i = [r_x, r_y, r_z]$  jsou body prostoru reprezentující polohy kloubů odpovídajících si končetin zdrojového a referenčního modelu. Pak pro vrchol v zdrojového modelu, jehož polohu ovlivňuje změna rotace kloubu  $z_i$  , je nová pozice dána vztahem:

$$
v = (v - z_i) \cdot Matrot + z_i \tag{4.6}
$$

kde MatRot je matice rotace určená úhlem  $\alpha$ , který svírají vektory  $(z_{i+1} - z_i)$  a  $(z_{i+1} - z_i)$ , a osou rotace rovnající se vektorovému součinu  $o = (z_{i+1} - z_i) \bullet (z_{i+1} - z_i).$ 

Proces segmentace modelů i deformace zdrojového modelu na základě těchto segmentací není nutný pro dosažení požadovaného výsledku. Ovšem dokáže výrazně omezit počet mapovacích bodů (viz další kapitola), což zvyšuje rychlost použití nástroje.

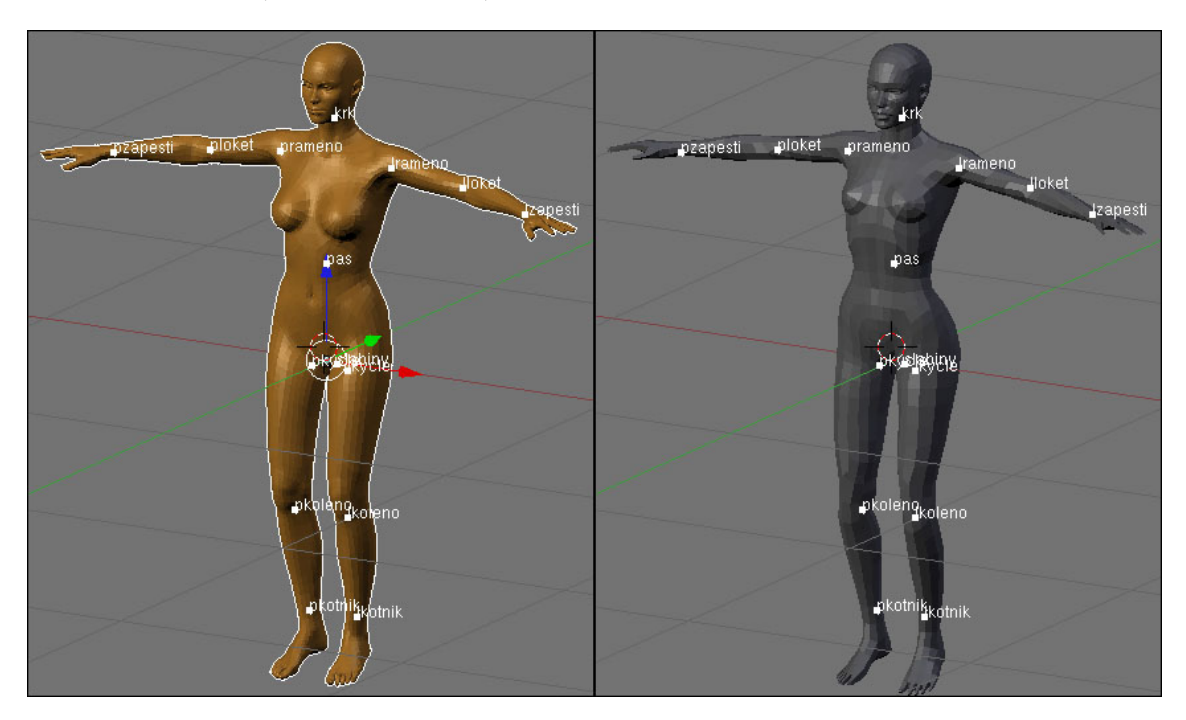

Obrázek 4.3: Porovnání výsledku deformace zdrojového modelu na základě segmentace (vpravo) s referenčním modelem (vlevo).

#### <span id="page-25-0"></span>4.6 Deformace na základě mapovacích bodů

#### <span id="page-25-1"></span>4.6.1 Výpočet posunů

Hlavním vodítkem pro globální transformaci zdrojového modelu na referenční jsou uživatelem definované mapovací body. Jedná se o body na povrchu zdrojového modelu (ať již samotné jeho vrcholy nebo body náležící plochám modelu), které se mají přesunout na určená místa na povrchu referenčního modelu, zvané cílové body. Cílem je přesunout na místa cílových bodů mapovací body společně s vrcholy v jejich okolí, čímž dojde k úpravě proporcí zdrojového modelu tak, aby odpovídaly proporcím modelu referenčního.

Existuje-li množina trojic  $D = \{(m_i, c_i, d_i), i = 0, 1, 2, \dots\}$  mapovacích bodů m a cílových bodů c, lze upravit polohu každého vrcholu v zdrojového modelu následovně:

<span id="page-25-2"></span>
$$
v = v + \frac{\sum_{i=1}^{|D|} (c_i - m_i) \cdot \max(f(\Delta(m_i, v), d_i), 0)}{\sum_{i=1}^{|D|} \max((1 - \frac{\Delta(m_i, v)}{d_i}), 0)}.
$$
(4.7)

Funkce f(x, d) určuje, jakým způsobem působí mapovací body na své okolí v závislosti na vzdálenosti vrcholu od mapovacího bodu (tj. vzdálenost  $x = \Delta(m, v)$ ) a definovaném poloměru působnosti mapovacího bodu d. Tento parametr d udává, do jaké vzdálenosti má mapovací bod vliv na ostatní vrcholy.

Funkce f může být libovolná matematická reálná funkce s oborem hodnot  $(-\infty, 1)$ , která je pro interval vstupních hodnot  $x \in (0, d)$  spojitá a nerostoucí. Experimentálně byla jako nejvíce vyhovující určena funkce kvadratická ve tvaru:

$$
f(x,d) = 1 - \left(\frac{x}{d}\right)^2.
$$
\n
$$
(4.8)
$$

Kvadratický pokles vlivu implikuje mnohem přirozenější deformaci okolí mapovacího bodu a taktéž dosahuje lepších vizuálních výsledků při překryvu oblastí vlivu více mapovacích bodů.

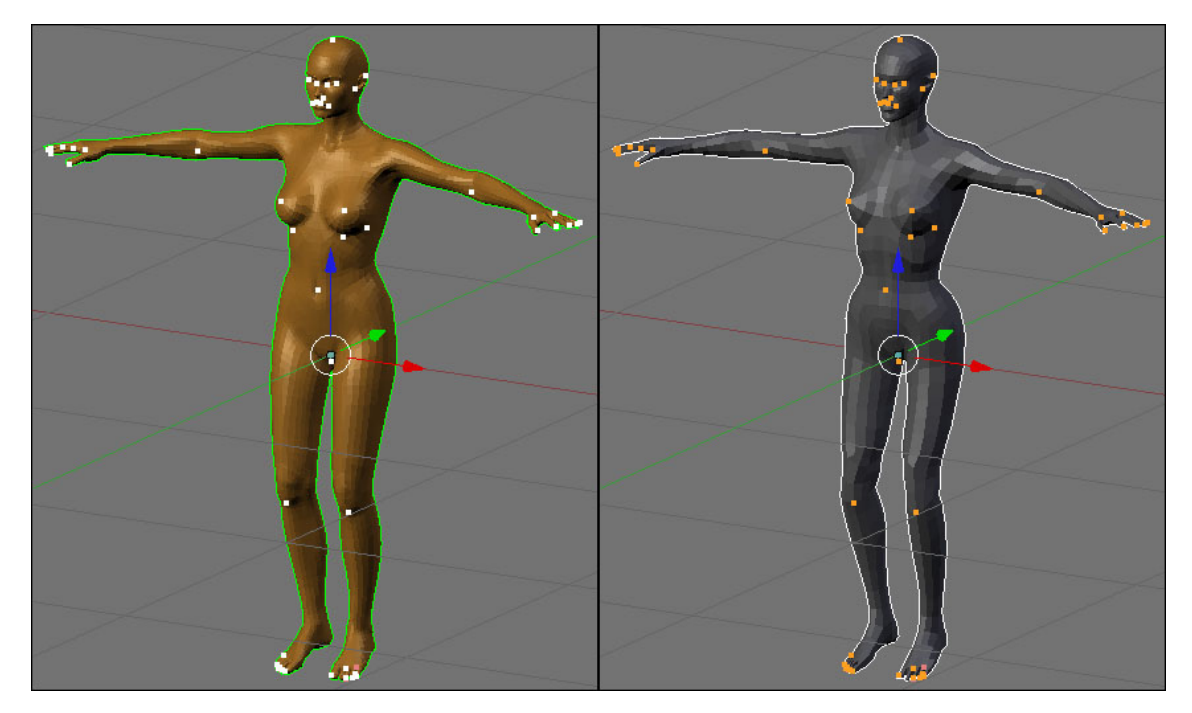

Obrázek 4.4: Porovnání výsledku procesu deformace zdrojového modelu na základě mapovacích bodů (vpravo)s referenčním modelem (vlevo).Použité mapovací body jsou zvýrazněny.

#### <span id="page-26-0"></span>4.6.2 Vliv velikosti oblastí a použité metriky

Nastavená velikost oblastí vlivu určuje zejména schopnost procesu vystihnout proporce referenčního modelu. Široké oblasti vlivu umožňují sesouhlasení globálních proporcí modelu (např. proporce končetin, trupu postavy, apod.), naopak lokální proporce modelu (zejména proporce obličejové části modelu) lze úspěšněji vystihnout nastavením menších oblastí vlivu.

Dojde-li k překryvu více oblastí vlivu, udává vztah [4.7](#page-25-2) vlastně jakýsi vážený průměr dílčích posunů daných okolními mapovacími body. Ovlivňují-li se pak mapovací body navzájem, nedojde kvůli zmíněnému průměrování k posunu mapovacích bodů až na cílové místo. Řešením tohoto zdánlivého problému je přenastavení velikostí oblastí vlivů nebo opakované spuštění deformačního procesu.

Při experimentech bylo zjištěno, že ideální deformace je dosaženo vícenásobným spuštěním deformačního procesu během něhož jsou oblasti vlivů postupně zmenšovány. Dosáhne se tak ztotožnění mapovacích a cílových bodů a zároveň vystihnutí nejen globálních, ale i lokálních proporcí referenčního modelu. Proto byl tento iterační proces také automatizován. Testy ukázaly, že stačí pouze pět iterací a po každé z nich snížení velikosti oblastí o dvacet procent původní hodnoty.

Důležitou roli hraje také definice metriky mezi mapovacími body a souřadnicemi vrcholů zpracovávaného modelu. Z hlediska jednoduchosti a rychlosti je optimální eukleidovská metrika určená vztahem  $\Delta(m, v) = ||m - v||$ . Oblast působnosti mapovacího bodu při použití této metriky je koule o poloměru d se středem v m. Mají-li oba modely podobné pózy je použití této metriky dostačující. Nelze-li však během dřívějšího procesu pózy modelů sesouhlasit, může dojít k případům kdy eukleidovská metrika nebude dostačující.

Jedná se o případy, ve kterých jsou v oblasti působnosti některého mapovacího bodu části modelů, které k sobě sémanticky nepatří. Takovou situaci zachycuje obrázek 4.5. V oblasti působnosti mapovacího bodu umístěného na horní končetině je také část torza postavy, což bude mít za následek přesun této části společně s končetinou.

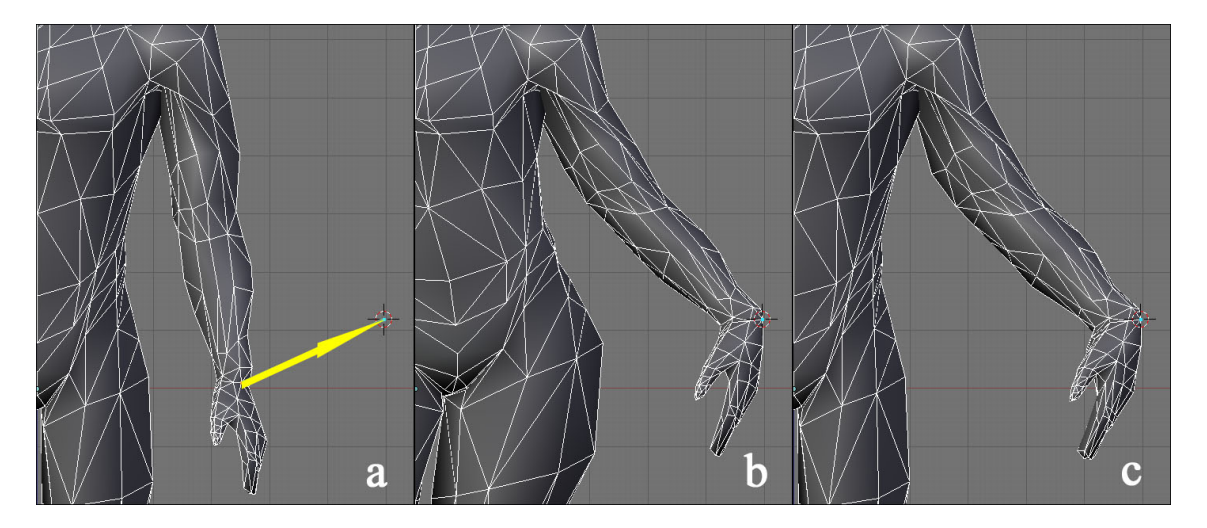

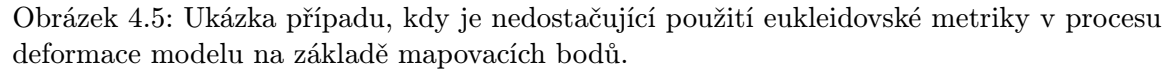

Levý snímek (a) zachycuje původní vzhled modelu s vyznačeným posunem určeným mapovacím bodem. Velikost oblasti působnosti bodu zasahuje i do části trupu modelu, proto v případě použití eukleidovské metriky budou transformovány i vrcholy náležící této části (b). V případě výpočtu vzdáleností vrcholů modelu od zadaného mapovacího bodu na základě topologie modelu dojde ke správné transformaci příslušné části modelu (c).

Zmíněný problém lze vyřešit použitím metriky topologické. Vzdálenost vrcholu od mapovacího bodu je zde měřena po povrchu zpracovávaného modelu, konkrétně po hranách mezi vrcholy. Použití topologické vzdálenosti dává kvalitnější výstupy, neboť reflektuje sousednosti vrcholů, ovšem její použití je velice výpočetně náročné.

#### <span id="page-28-0"></span>4.6.3 Výpočet topologické vzdálenosti

Pro nalezení vzdálenosti vrcholu od mapovacího bodu lze použít jakýkoliv algoritmus nalezení minimální cesty v grafu. Použitý algoritmus v tomto projektu je Dijkstrův algoritmus, který však byl do jisté míry modifikovaný. Zjištění, které vrcholy zpracovávaného modelu M jsou v dosahu působnosti d mapovacího bodu m a jaká je jejich vzdálenost od tohoto bodu, probíhá iterativně, a to následujícím způsobem.

Nechť množiny H i U obsahují nejbližší vrcholy k určenému mapovacímu bodu a nechť e(v, w) značí délku hrany mezi vrcholy v a w. Pak polož  $\forall v \in H : \Delta(m, v) = (m - v)$ a dokud je množina U neprázdná, opakuj:

- $U = \{v|v \in M, w \in U, \text{soused}i(v, w) \wedge \Delta(m, w) + e(v, w) \leq d\}$
- $H = H \cup U$
- $\forall v \in U, w \in H :$  nastav  $\Delta(m, v) = \min(\Delta(m, w) + e(v, w), \Delta(m, v))$

Po tomto procesu obsahuje množina H všechny vrcholy v dosahu mapovacího bodu a současně byly inicializovány topologické vzdálenosti ∆ pro tyto vrcholy.

Iniciální nastavení množin H i U závisí na poloze mapovacího bodu vůči povrchu zpracovávaného modelu. Je-li pozice mapovacího bodu totožná s některým vrcholem, obsahují množiny pouze tento vrchol. Pro mapovací bod nacházející se na ploše některého polygonu jsou do množin H a U vloženy všechny vrcholy příslušející této ploše (pokud jsou v dosahu eukleidovské vzdálenosti od mapovacího bodu).

V procesu deformace zpracovávaného modelu na základě mapovacích bodů jsou jedinou informací o vzhledu referenčního modelu cílové body. Cílové body nemusí být definovány přímo na povrchu referenčního modelu a mohou ležet kdekoliv v prostoru. Tak lze dosáhnout ignorování některých částí referenčního modelu (např. částí oblečení), což je v praxi často vyžadováno.

Proces deformace na základě mapovacích bodů bude dále také označován jako proces mapování (odtud pojem mapovacích bodů).

#### <span id="page-28-1"></span>4.7 Přitažení povrchu

Posledním krokem deformace zdrojového modelu je přesun všech jeho vrcholů přímo na povrch modelu referenčního. Konkrétní místo, kam je vrchol přesunut je vypočteno jako nejbližší průsečík normály zpracovávaného vrcholu s takovými polygony referenčního modelu, jejichž normála svírá s normálou vrcholu úhel menší než 90 stupňů. Předpokladem pro správnou funkci přitažení povrchu tedy je korektnost definovaných vrcholových normál zpracovávaného modelu a normál ploch zdrojového modelu.

Nalezení průsečíku normály vrcholu probíhá prohledáváním prostoru v okolí vrcholu. Aby nebylo nutné pro každý zpracovávaný vrchol zdrojového modelu prohledávat všechny polygony zdrojového modelu, je vhodné zdrojový model prostorově indexovat. Zde byla pro indexaci využita uniformní prostorová mřížka. Nicméně přitažení povrchu zůstává výpočetně nejnáročnější fází celého postupu získání výsledného modelu.

Výsledek tohoto procesu kromě korektních směrů normál také výrazně ovlivňují vzdálenosti mezi povrchy obou modelů v místech teoretických korespondencí, tedy rozdílnosti geometrií obou modelů. Jsou-li odpovídající si místa na modelech výrazně vzdálena, nedojde k nalezení žádaného průsečíku (zejména, jedná-li se o oblasti s vysokým lokálním zakřivením), nebo je průsečík určen chybně. Tyto situace vedou v významné degradaci tvaru výsledného modelu, a to je také důvod, proč je před samotným přitažením povrchu zdrojového modelu na referenční nutno nalézt co nejlepší transformaci s pomocí předcházejících kroků prezentovaného procesu. Přitažení povrchu je tak typicky až poslední úpravou a doladěním celkové transformace, která produkuje výsledný model.

Bezchybné určení všech průsečíku je však možné jen teoreticky. V praxi, při využití reálných modelů, je dosažení takového zarovnání obou modelů, při kterém by nedocházelo k chybám, velice těžko dosažitelné a může být i nemožné. Stačí jen, aby zdrojový model obsahoval ve svém povrchu díru, a není tak v tomto místě možné jakékoliv nalezení průsečíku.

Jak již bylo uvedeno, chybná lokalizace průsečíků vede k degradaci modelu. Dochází k odstřelování vrcholů a v modelu vznikají oblasti s chaotickým rozmístěním vrcholů. (viz obrázek 4.9). Takové oblasti je již téměř nemožné manuálně opravit, a proto je nutné zavést některé automatické mechanismy detekce chybně určených průsečíků a následné opravy jejich polohy. Jedná se o fáze filtrace a následné interpolace poloh vrcholů.

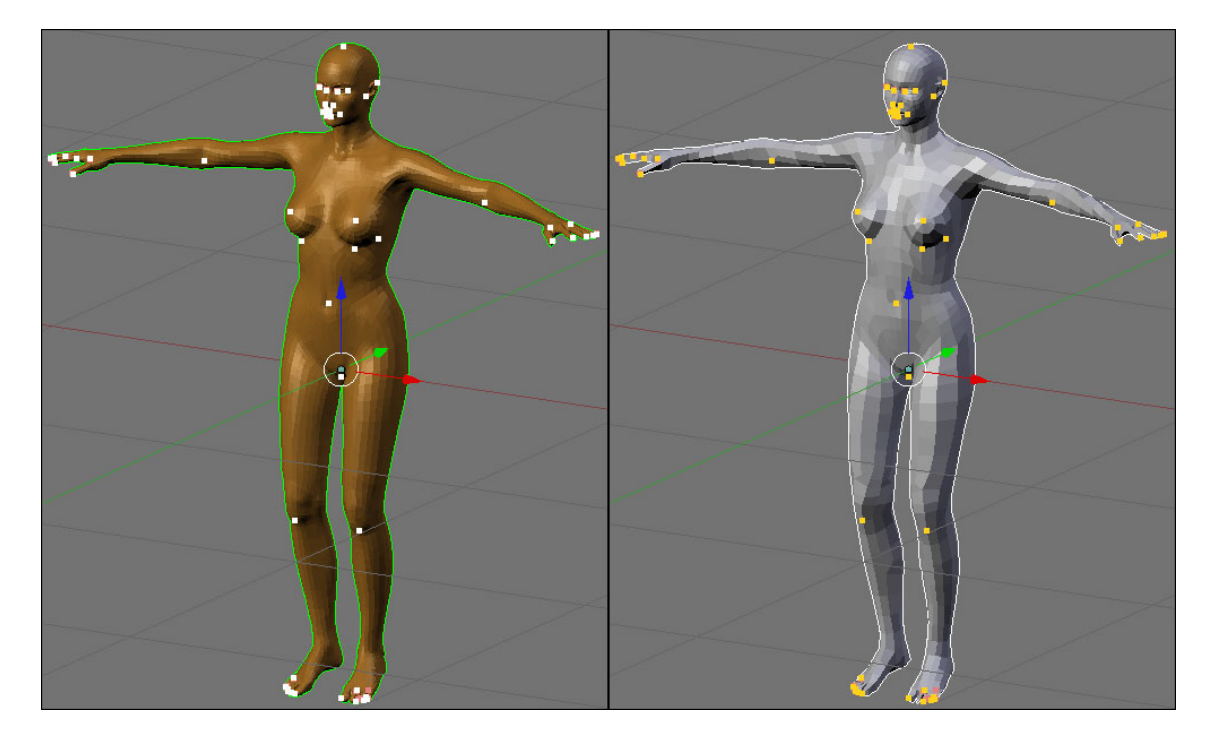

Obrázek 4.6: Výsledný upravený zdrojový model (vpravo) v porovnání s modelem referenčním (vlevo).

Použitých bylo 61 mapovacích bodů (jsou zvýrazněny světlými body), z nichž většina byla umístěna v obličejové části (18) a na prstech končetin(26).

#### <span id="page-29-0"></span>4.7.1 Filtrace

Jediným vstupem procesu filtrace je seznam vrcholů v zpracovávaného modelu M spolu s odpovídajícími průsečíky p (pokud byly pro dané vrcholy nalezeny), tedy množina dvojic  $D = \{(v_i, p_i), i = 1, 2, \dots\}$ . Úkolem je detekovat a označit ty vrcholy, jejichž výsledná poloha v místě odpovídajícího průsečíku je chybná.

Bez velké újmy na obecnosti lze předpokládat, že oba modely definují podobný objekt (dosažení této podobnosti měly za cíl předchozí fáze celého procesu retopologizace) a že oba

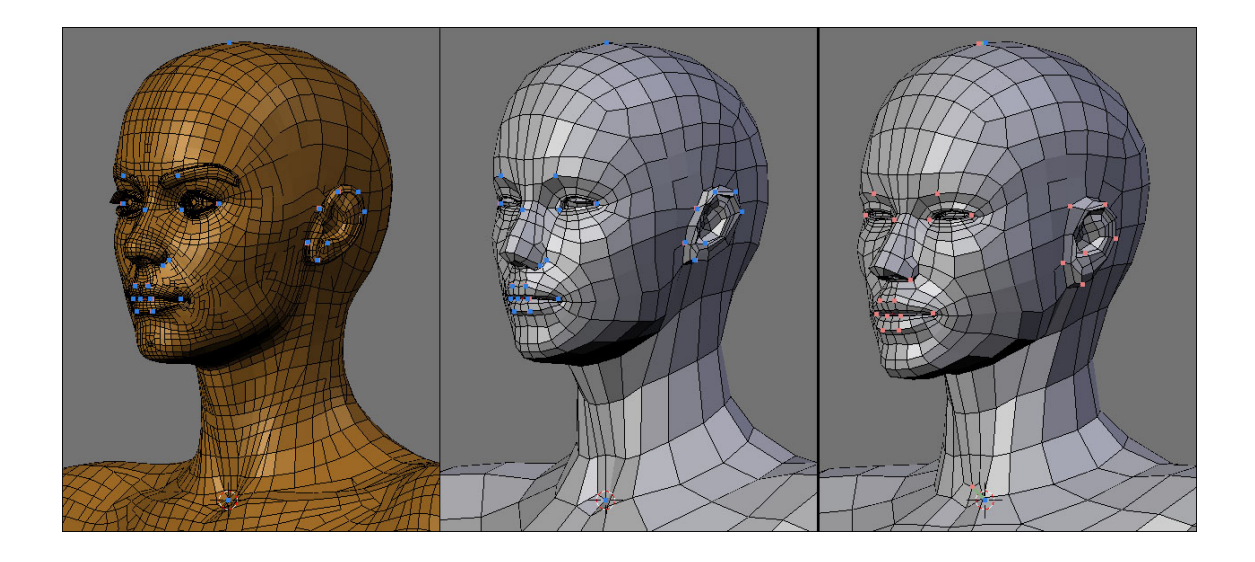

Obrázek 4.7: Porovnání detailů referenčního (vlevo), výsledného (uprostřed) a původního zdrojového modelu(vpravo).

modely jsou víceméně hladké, tj. neobsahují oblasti se skokovými změnami poloh sousedních vrcholů. Na základě tohoto předpokladu vyplývá, že směry a velikosti posunů vrcholů zpracovávaného modelu na místa průsečíků budou u sousedních vrcholů podobné. Popis procesu filtrace bude uveden po jeho dílčích krocích.

**Výpočet posunů** – Pro každý vrchol je určen vektor posunu  $\vec{s}_{v_i} = (p_i - v_i)$ .

Výpočet natažení – Posunem vrcholů na místa průsečíků by došlo k deformaci zpracovávaného modelu, která by měla za následek změnu délek hran spojujících vrcholy. Právě míra změny velikostí hran v okolí vrcholu bude klíčovým parametrem použitým k lokalizaci chybných posunů. Existuje-li v modelu hrana  $e_{vw}$  spojující vrcholy  $v$  a  $w$ , pak natažení hrany n(v, w) je definováno:

$$
n(v, w) = \frac{\|v - w\| - \|(v + \vec{s_v}) - (w + \vec{s_w})\|}{\|v - w\|}.
$$
\n(4.9)

Celkové natažení definované pro konkrétní vrchol  $n(v)$  je vypočteno jako standardní odchylka  $\sigma$  natažení všech hran, vycházející z tohoto vrcholu:

$$
n(v) = \sigma(\{n(v, w) | \forall w \in M, \exists e_{vw} \in M\}).\tag{4.10}
$$

Filtrace natažení – Velikost rozdílnosti natažení vrcholů  $w$  v okolí vrcholu  $v$  je výsledným kritériem procesu filtrace. Zde se pro míru rozdílnosti opět uplatňuje výpočet standardní odchylky a výstupní množina Err obsahující vrcholy, pro které byl určen chybný průsečík je tvořena:

$$
Err = \{v | v \in M, \forall w \in M, \exists e_{vw} \in M : \sigma(n(w)) \ge 0.5\}.
$$
\n
$$
(4.11)
$$

Teoreticky je možné využít jakýkoliv filtrační algoritmus pracující s posuny vrcholů v určité oblasti povrchu zpracovávaného modelu - např. mediánový filtr, případně standardní filtry typu dolní propust. Nicméně uvedený postup během testování prokázal výborné výsledky, zejména pro svoji robustnost danou relativní mírou natažení, umožňující správně detekovat odstřelení vrcholů nezávisle na lokálních i globálních odlišnostech zpracovávaného modelu od modelu referenčního.

#### <span id="page-31-0"></span>4.7.2 Interpolace

Zbývá vyřešit otázku, jak naložit s vrcholy, pro něž je neznámá souřadnice průsečíku nebo které byly během filtrace označeny jako chybné (tj. náleží do množiny Err). Nejjednodušší možností je ponechat vrcholy na nezměněné pozici a přenechat starost o jejich umístění na uživateli (ať již zopakováním některé fáze procesu nebo manuálním umístěním vrcholů na povrch referenčního modelu).

Vhodnější způsob je upravit pozici těchto vrcholů na základě okolních vrcholů (tj. vrcholů, se kterými je sdílena hrana), pro které je velikost posunu známa. Vezme-li se v úvahu opět předpoklad hladkostí a podobností obou modelů (viz předchozí oddíl), je možné interpolací polohy vrcholu podle okolních vrcholů dosáhnout jak zachování tvaru oblasti povrchu, do které vrchol náleží, tak přibližné vystižení geometrie referenčního modelu.

Interpolace pozice konkrétního vrcholu v je určena vztahy [4.12](#page-31-1) a [4.13.](#page-31-1) Vrcholy, jejichž pozice se interpoluje jsou obsaženy v množině I. Ostatní značení je shodné se značením zavedeným v předchozím oddíle.

<span id="page-31-1"></span>
$$
S_v = \{\vec{s_w} | w \in M \land w \notin I, e_{vw} \in M\}
$$
\n
$$
(4.12)
$$

$$
v = v + \frac{\sum_{\vec{s} \in S_v} \vec{s}}{|S_v|} \tag{4.13}
$$

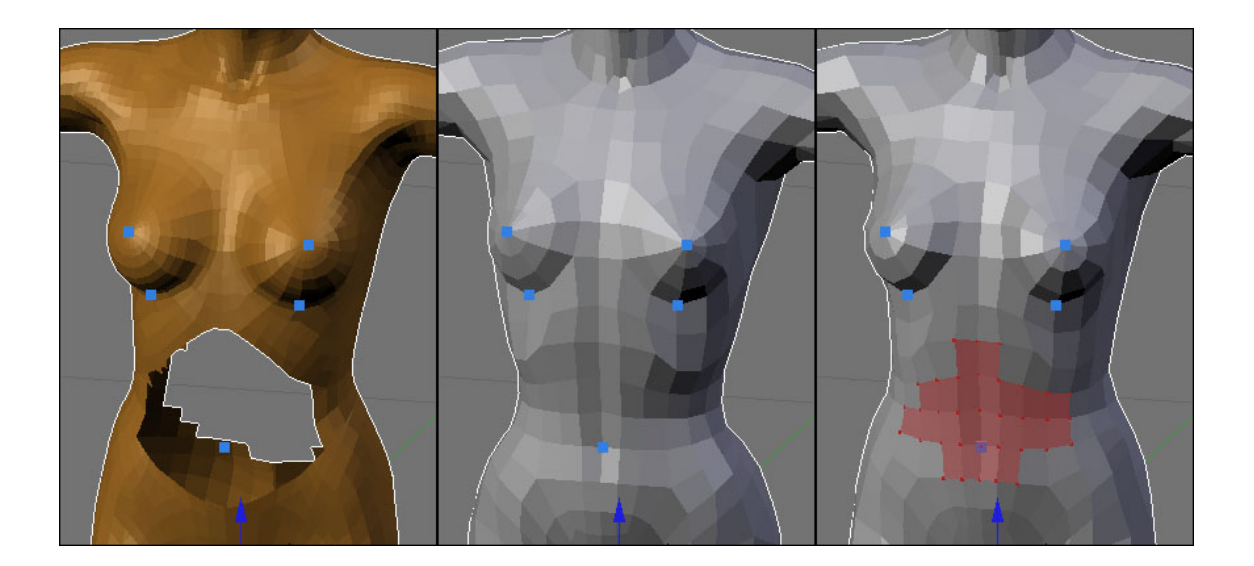

Obrázek 4.8: Demonstrace možného využití interpolačního procesu.

Obrázky ilustrují situaci přitažení povrchu na nekompletní referenční model (vlevo). Pozice vrcholů zpracovávaného modelu (uprostřed), pro které nebyly nalezeny příslušné body na modelu referenčním, jsou ve výsledném modelu (vpravo) interpolovány..

Velký zřetel je nutné brát na pořadí vybírání vrcholů z množiny I. Skupiny vrcholů s neznámým průsečíkem mohou tvořit celé souvislé oblasti povrchu zpracovávaného modelu a pokud by byl vybrán vrchol z vnitřku takové oblasti, jeho pozice se interpolací nezmění. Proto je důležité postupovat od okrajů takových oblastí, kde lze interpolovat na základě známých posunů okolních vrcholů.

Před každým výběrem vrcholu z množiny I jsou její prvky seřazeny podle poměru počtu okolních vrcholů se známým posunem ku počtu všech okolních vrcholů. Vybrán je vrchol s nejvyšším takto určeným poměrem.

Interpolace posunů vrcholů umožňuje aplikovat postup přitahování povrchu i na nekompletní modely, tedy modely, jejichž některé části nejsou definovány. Navíc je možno vyloučit některé části zdrojového modelu z procesu přitažení povrchu a novou pozici takové části určit pouze na základě transformace okolních vrcholů. Tyto situace demonstruje obrázek 4.8.

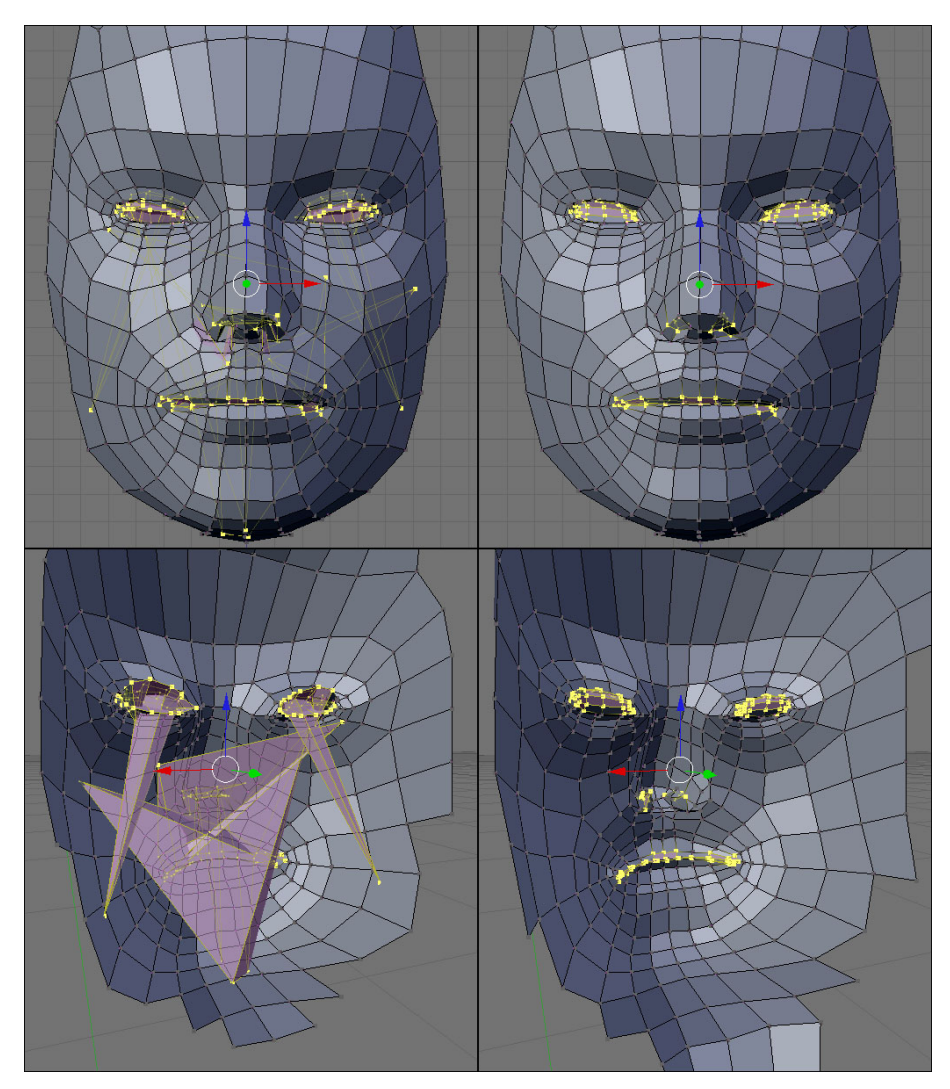

Obrázek 4.9: Srovnání výstupů procesu přitahování povrchu.

Obrázek levá část ukazuje oblast modelu s chybně určenými průsečíky, vpravo je zobrazen tentýž model v případě, že byl proveden proces filtrace a následné interpolace. Vrcholy, pro které byly detekovány chybné posuny jsou zvýrazněny. Spodní obrázky obsahují pohledy na vnitřní stranu modelů.

## <span id="page-33-0"></span>Kapitola 5

## Vytvořený nástroj

Zatímco předchozí kapitola popisuje vytvořený systém z hlediska použitých algoritmů a postupů, v této sekci bude uveden popis nástroje z pohledu uživatelského rozhraní. Následující text diskutuje požadavky na interaktivní schopnosti nástroje a jejich řešení.

Tato sekce též diskutuje použitelnost výsledného nástroje v různých praktických situacích a demonstruje ji na několika experimentech. V podkapitole [5.4](#page-45-0) jsou uvedeny informace o výkonu konkrétní vytvořené implementace. Popisovaný nástroj byl implementován jako skript do 3D modelovacího programu Blender 2.43.

#### <span id="page-33-1"></span>5.1 Postup práce

Použití nástroje bylo již naznačeno v kapitole [4.2.](#page-21-2) Tamní popis je idealizovaným postupem, tak jak tvorba výsledného modelu a použití nástroje vyplývá z návrhu systému. I když se jedná o typický scénář práce s uvedeným nástrojem, ten poskytuje mnohem rozmanitější postupy využití. Jednotlivé fáze procesu retopologizace tvoří nezávislé elementy, lze je libovolně kombinovat, opakovat různé kroky vícekrát či měnit pořadí prováděných akcí.

Stěžejními kroky procesu tvorby modelu splňujícího požadavky na geometrii i topologii jsou fáze deformace na základě mapovacích bodů a fáze přitažení povrchu. K výslednému modelu lze ve většině případů dospět pouze kombinací těchto dvou fází. Ostatní kroky, jako například segmentace modelů a následná deformace dle výsledku této segmentace, sice urychlují dosažení výsledného tvaru modelu, ale není nutné je využívat(i když je to vhodné).

Uživatel poskytuje nástroji zpětnou vazbu o výsledku prováděných akcí. Časově nejnáročnější z hlediska interakce s uživatelem je fáze definice mapovacích bodů. Jedná se o proces, kdy uživatel definuje nebo upravuje polohu mapovacích bodů, příslušných cílových bodů a oblasti vlivů těchto bodů, poté provede deformaci zdrojového modelu(případně i přitažení povrchu modelu) a nedospěl-li ke kýženému výsledku celý postup znova opakuje.

Proto byla nemalá část vývoje věnována návrhu uživatelsky příjemného rozhraní, které maximálně urychluje tvorbu požadovaných modelů. Důležité rysy ovládání nástroje jsou obecně shrnuty v následující kapitole [5.2.](#page-34-0) Jejím úkolem je pouze podat náhled na logiku ovládání vytvořeného nástroje. Jak se nástroj konkrétně ovládá je uvedeno v manuálu k aplikaci, který je obsažen spolu s nástrojem na datovém nosiči přiloženém k této práci.

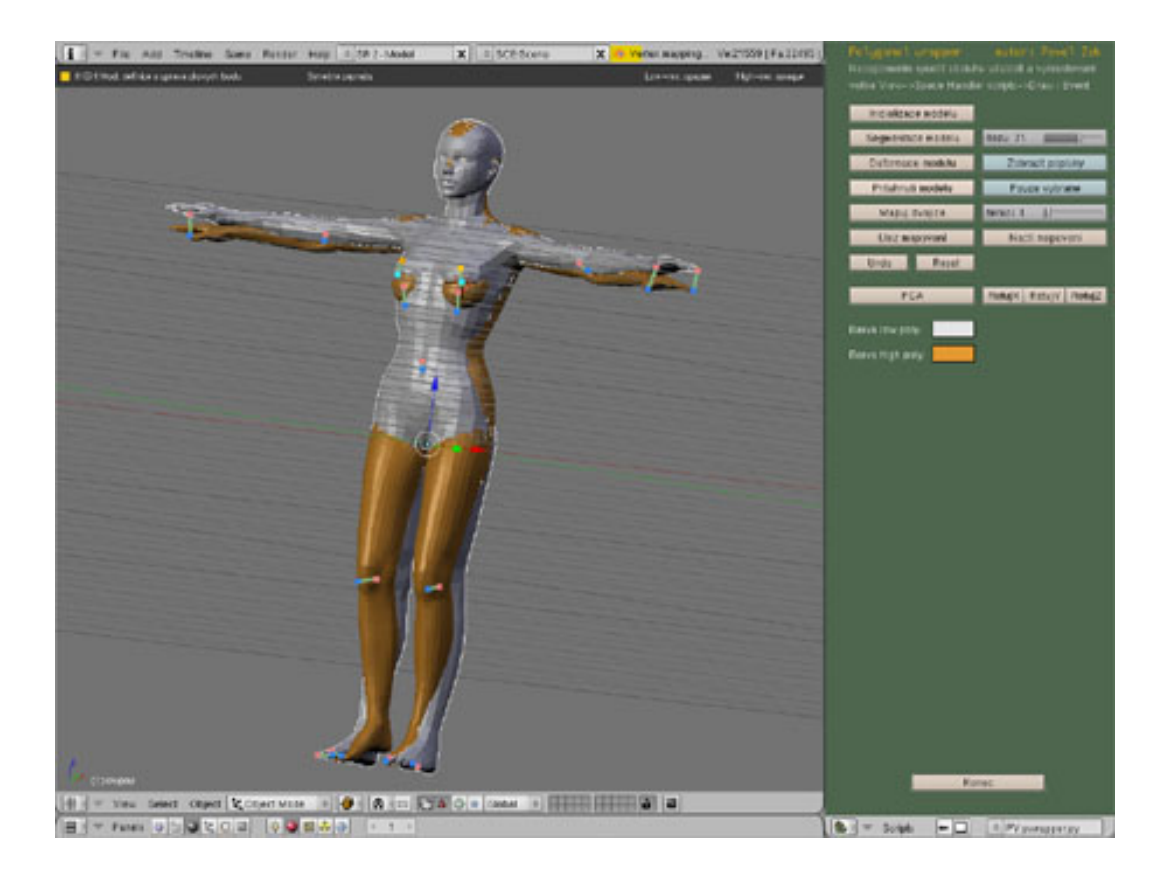

Obrázek 5.1: Snímek obrazovky vytvořeného nástroje.

Nástroj poskytuje jednoduché menu, ostatní akce jsou vyvolávány horkými klávesami a událostmi z polohovacího zařízení (tj. typicky myš). Nástroj i návod na ovládání lze nalézt na přiloženém datovém nosiči.

#### <span id="page-34-0"></span>5.2 Módy ovládání a uživatelská podpora

Pro rychlou práci s nástrojem bylo ovládání rozděleno do několika módů, mezi nimiž lze libovolně přecházet. Každý mód je vyhrazen pro konkrétní zpracovávání uživatelských vstupů, automatické procesní metody tvorby modelu jsou dostupné v každém z nich.

Diagram zachycující módy uživatelského režimu je zaznamenán na obrázku 5.2. Vstupy od uživatele mající za následek přechod mezi jednotlivými stavy (módy) systému jsou z hlediska obecného popisu módů irelevantní. Přesto jejich volba může významně ovlivnit flexibilitu celého systému, a proto zde bude tato informace uvedena.

Cílem bylo umožnit ovládání nástroje s minimálním počtem zvolených tlačítek a maximalizovat využití myši při práci. Rozdělení funkcí tlačítek myši bylo určeno následovně:

- Levé tlačítko definice nebo redefinice pozice entity v prostoru.
- Střední tlačítko označení nebo odznačení entity v prostoru.
- Pravé tlačítko odstranění označené nebo zvolené entity entity.

Pojem entity je závislý na aktuálním režimu ovládání. Důležitým rysem tohoto řešení je, že zůstává zachována logika ovládání ve všech stavech systému. Význam jednotlivých módů je následující:

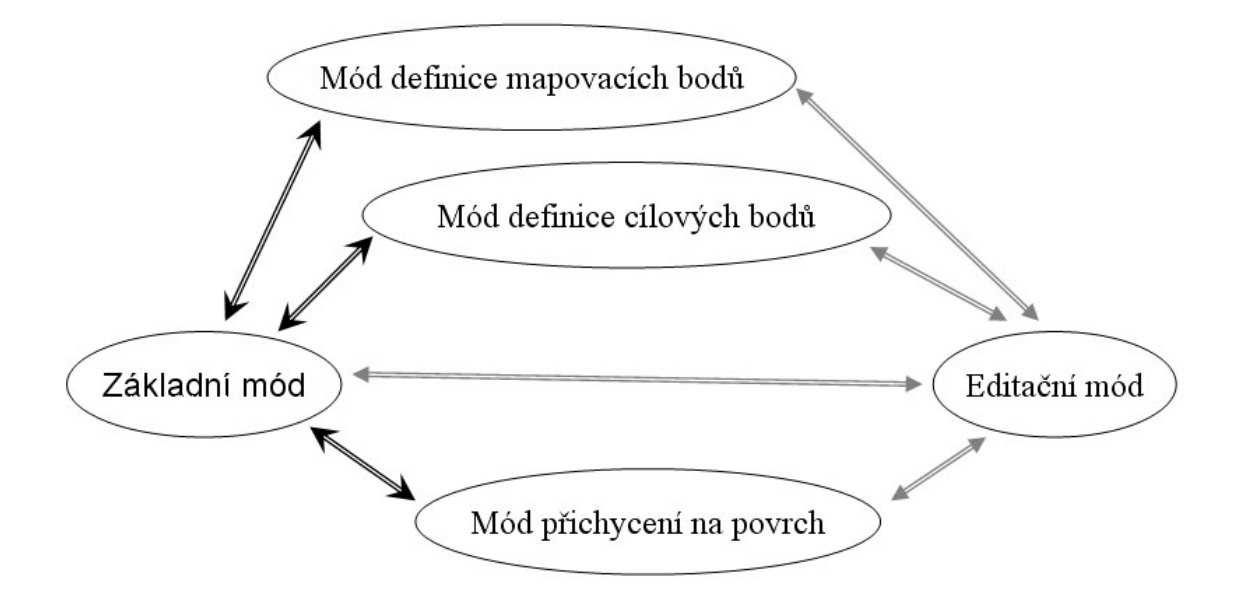

Obrázek 5.2: Módy uživatelského režimu vytvořeného nástroje a možné přechody mezi nimi.

- Základní mód Neutrální chování aplikace. Označením mapovacího bodu dojde k přechodu do stavu definice cílových bodů. Dvojitým stlačením středního tlačítka se aktivuje mód definice mapovacích bodů.
- Mód definice mapovacích bodů Entitami jsou v tomto režimu mapovací body. Ty lze definovat jak v místech vrcholů zpracovávaného modelu, tak kdekoliv na jeho povrchu. Pro usnadnění orientace na povrchu zpracovávaného modelu je referenční model implicitně zobrazen průhledně. Ukončení tohoto módu je provedeno dvojitým stlačením středního tlačítka myši.
- Mód definice cílových bodů Tento režim umožňuje definice cílových bodů. Jelikož do tohoto módu lze přejít pouze označením mapovacího bodu v základním módu, je cílový bod s označeným mapovacím bodem automaticky asociován. Cílové body lze definovat jak na povrchu referenčního modelu, tak kdekoliv v prostoru. Na rozdíl od předchozího módu zobrazuje průhledně zdrojový model. Mód je automaticky ukončen odznačením aktuálního mapovacího bodu.
- Mód přichycení na povrch Dovoluje uživateli označovat vrcholy zpracovávaného modelu a automaticky je přesunuje na uživatelem zvolená místa na povrchu referenčního modelu. Tento mód je využíván pro závěrečné úpravy modelu v místech, která nebylo možné automaticky zpracovat.
- Editační mód Poskytuje prostředky pro úpravu geometrie jakéhokoliv modelu a také definici množin vrcholů a ploch, které se mají ignorovat (při editaci referenčního modelu) případně interpolovat (ve zpracovávaném modelu) během procesu přitažení povrchu zdrojového modelu.

Pro urychlení práce je možné zapnout podporu symetrie modelů. Všechny prováděné akce, ať již definice mapovacích či cílových bodů, případně přesuny zvolených vrcholů, jsou prováděny i pro symetricky umístěné entity. Jelikož se většina modelů postav vyznačuje svojí symetričností (levá a pravá polovina těla si osově odpovídají), je uvedená podpora více než vhodná, tvorbu výsledného modelu se tak urychlí téměř dvakrát.

Pro usnadnění orientace uživatele v prostoru zabíraném referenčním a zdrojovým modelem jsou k dispozici horké klávesy přepínající průhlednost i viditelnost jednotlivých modelů, stejně jako je k dispozici možnost nastavení materiálů obou modelů. Uživatel tak má vždy k dispozici dobrou vizuální informaci o prolínání povrchů modelů i o jejich vzájemných korespondencích.

#### <span id="page-36-0"></span>5.3 Experimenty

Tato kapitola obsahuje ukázky výstupů některých experimentů na testovacích modelech. Zaměřuje se především na kvalitu výstupu, tedy na kvalitu výsledného modelu produkovaného pomocí představeného nástroje. Každá sekce obsahuje krátkou diskuzi motivace k provedení daného testu, hlavní kroky učiněné k dosažení výsledku a případný popis specifik, jež přineslo použití konkrétních modelů.

První tři experimenty odpovídají typickému a plánovanému užití nástroje. Zbylé dva experimenty měly za úkol prověřit výpočetní schopnosti konkrétní implementace (zejména test s modely koní) a prověřit teoretickou univerzálnost prezentovaného mechanismu.

Kvantitativní zhodnocení provedených testů je uvedeno v kapitole [5.4.](#page-45-0)

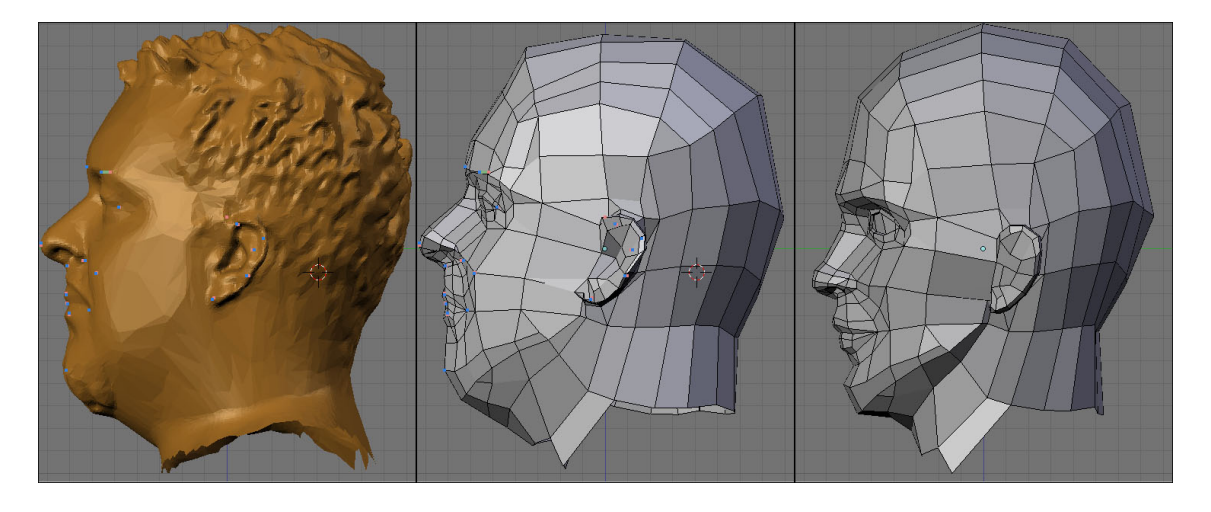

Obrázek 5.3: Profil referenčního (vlevo), zdrojového (vpravo) a výsledného(uprostřed) modelu z testu s názvem Marco.

#### <span id="page-37-0"></span>5.3.1 Victoria

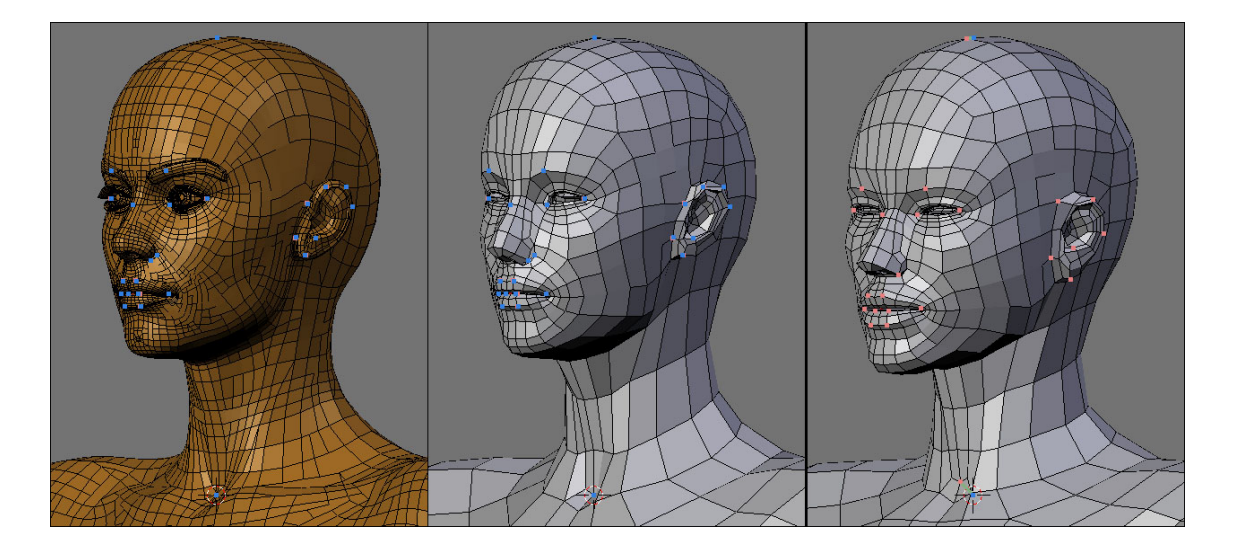

Obrázek 5.4: Porovnání detailů referenčního (vlevo), výsledného (uprostřed) a původního zdrojového modelu(vpravo).

Tento test byl zaměřen na zpracování kvalitních modelů ženských postav. Jako referenční model sloužil model s názvem Victoria, který je k dispozici na www.daz3D.com. Použitý generický model ženské postavy se vyznačuje vysoce kvalitní topologií. Obsahuje převážně čtyřúhelníkové polygony a jakkoliv elasticky transformovaný vykazuje líbivý vzhled.

Již po zarovnání, segmentaci a deformaci na základě provedené segmentace vypadaly použité modely velice podobně. Z globálního pohledu si oba modely dostatečně odpovídají, mají téměř shodné proporce těla i končetin. Mapovací body tak byly využity jen k dosažení lokálních podobností. Největší část mapovacích bodů byla třeba pro správné zarovnání prstů končetin a pro vystižení proporcí částí hlavy, zejména nosu, úst a uší. Přitažení modelu selhávalo v oblasti očí způsobené přítomnosti řas v referenčním modelu. Proto bylo nutno při přitažení povrchu tuto část ignorovat.

Tato dvojice modelů byla též využita pro ilustrací algoritmů uvedených v této práci. Na obrázcích 5.5 a 5.6 jsou uvedeny detaily nohou a rukou modelů, neboť se jednalo o nejproblematičtější místa tohoto testu. Jelikož ve zdrojovém modelu byly prsty končetin definovány jen jako vytažené hranoly, bylo pro správný výsledek potřeba jejich co nejlepší zarovnání.

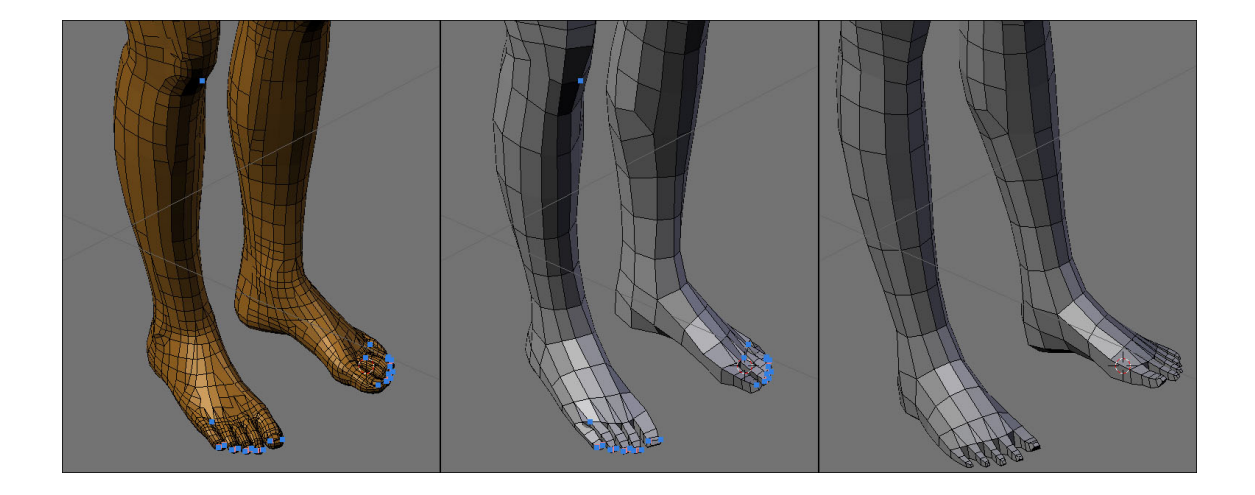

Obrázek 5.5: Porovnání částí nohou referenčního (vlevo), výsledného (uprostřed) a původního zdrojového modelu(vpravo).

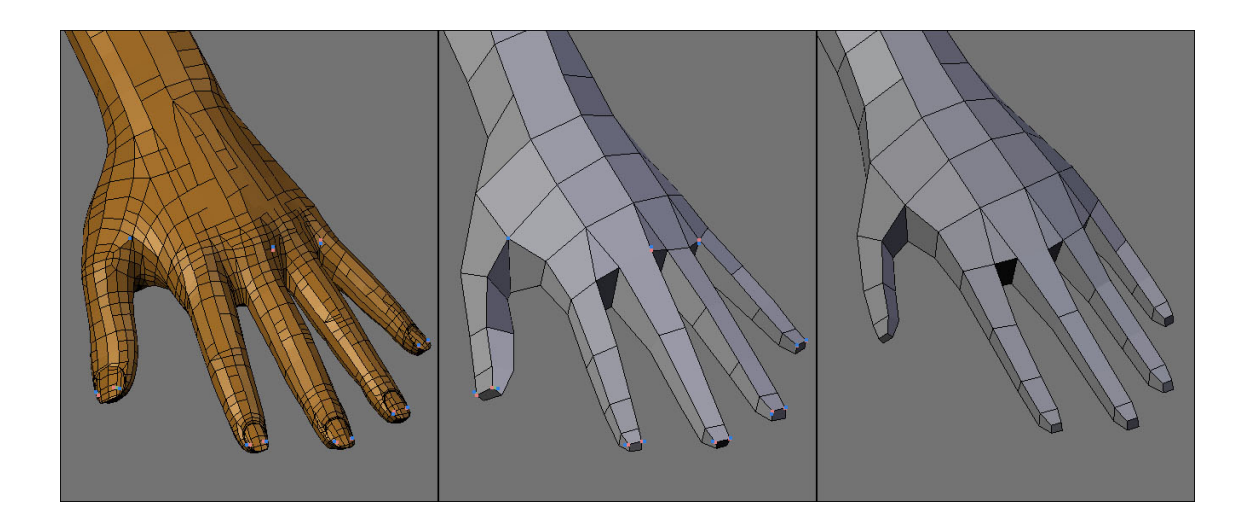

Obrázek 5.6: Porovnání částí rukou referenčního (vlevo), výsledného (uprostřed) a původního zdrojového modelu(vpravo).

#### <span id="page-39-0"></span>5.3.2 Victoria 2

Referenčním modelem v tomto testu byl opět model Victoria, topologii výsledného modelu definoval model jiný. Cílem bylo vyzkoušet práci nástroje na zdrojovém modelu s nižší úrovní detailu a zcela odlišnou geometrií postavy.

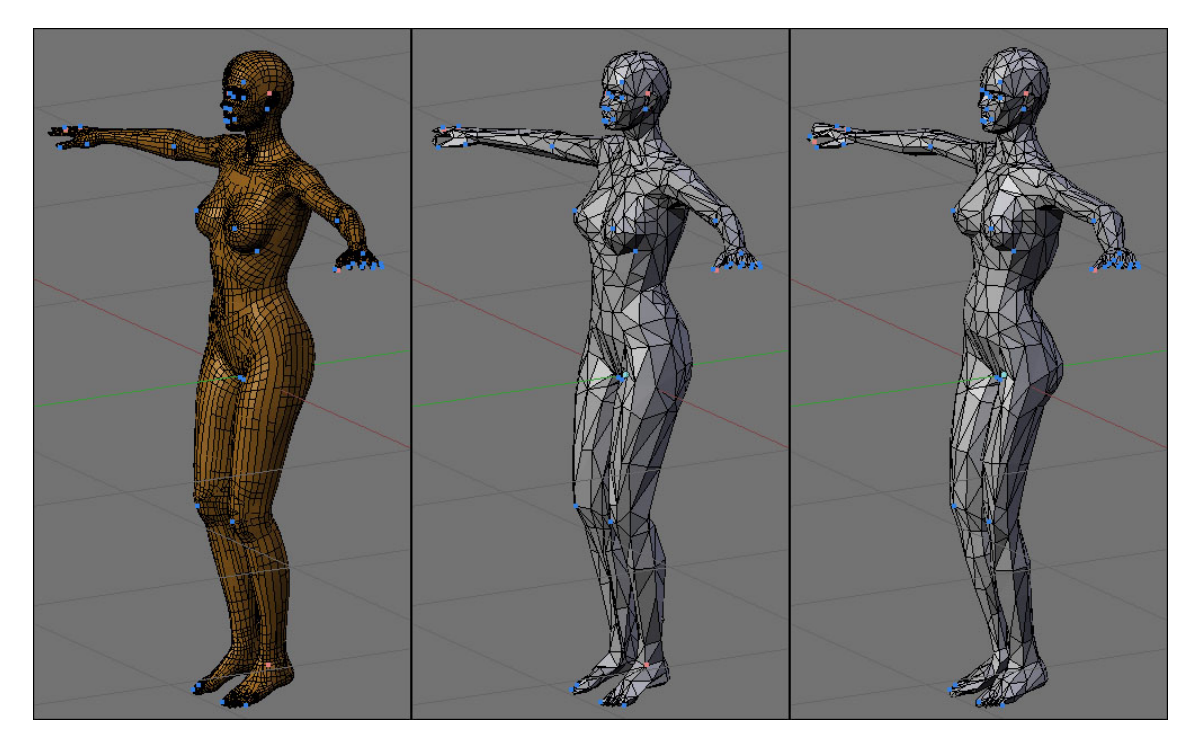

Obrázek 5.7: Výsledek testu retopologizace modelu na model s nízkým počtem polygonů. Referenční model je zachycen vlevo, zdrojový model vpravo, finální model uprostřed.

Postup práce byl téměř identický s předchozím případem. Z neznámé příčiny však selhal algoritmus segmentace, proto bylo nutné provést úpravu pózy modelu jen na základě mapovacích bodů. Vhodnější se pro tuto úlohu ukázalo využití topologické metriky v procesu deformace na základě mapovacích bodů. Díky nízké úrovni detailu zdrojového modelu nebylo třeba hlídat korespondenci takového množství detailů jako v předcházejícím případě, a dosažení uspokojivého výsledku bylo příjemně rychlé.

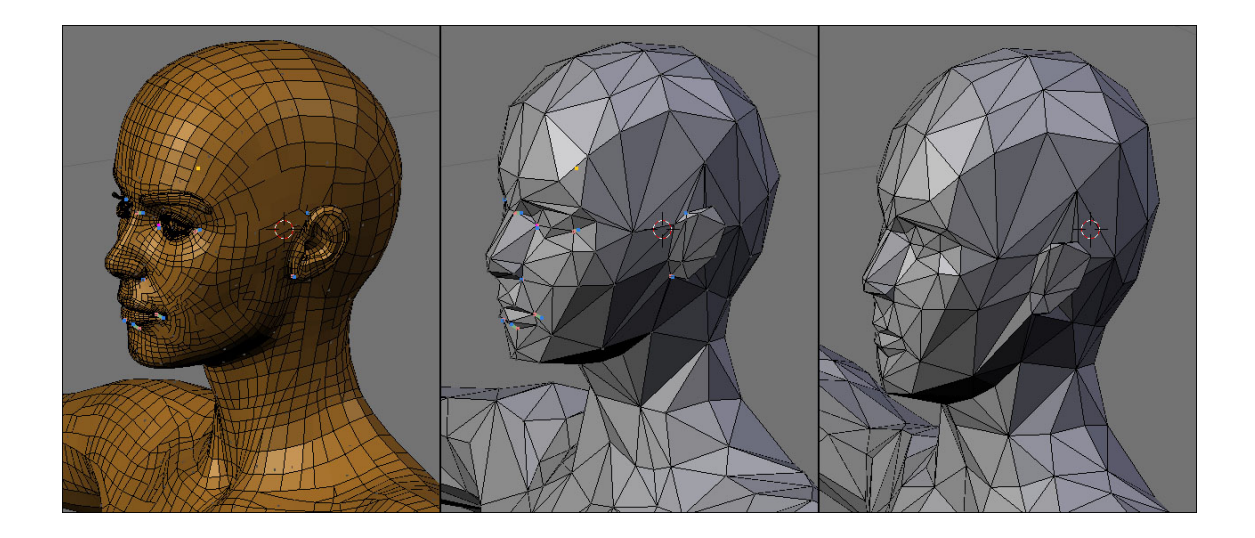

Obrázek 5.8: Srovnání detailů referenčního (vlevo), zdrojového (vpravo) a výsledného modelu (uprostřed) v testu Victoria 2.

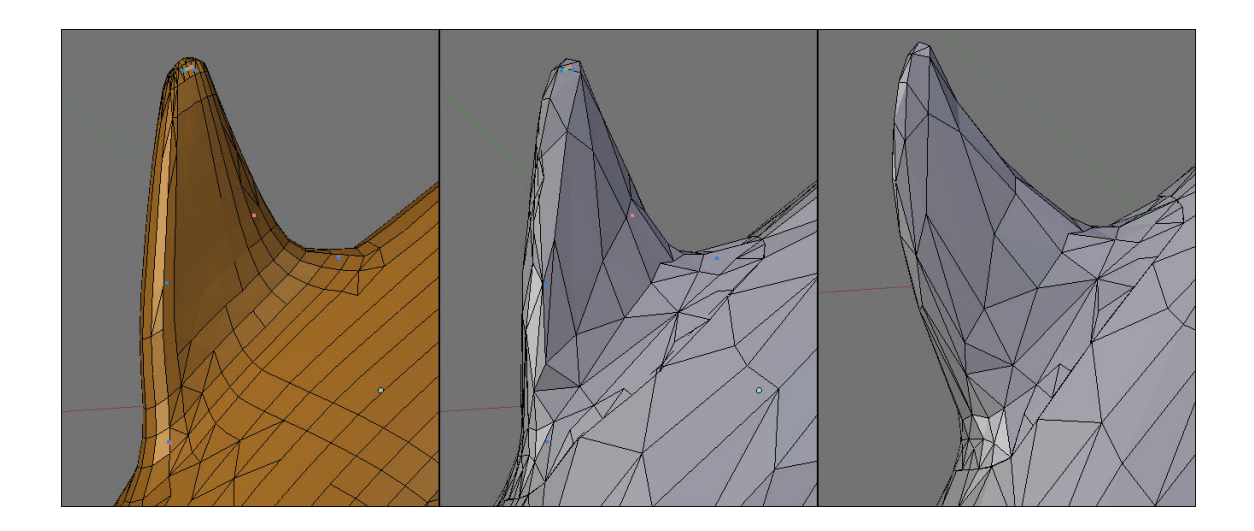

Obrázek 5.9: Detail hřbetní ploutve referenčního (vlevo), zdrojového (vpravo) a výsledného modelu (uprostřed). Z testu delfíni.

#### <span id="page-41-0"></span>5.3.3 Marco

Marco je model získaný pomocí 3D skeneru. Dosahuje vysoké věrnosti modelovaného objektu, ovšem za cenu značného množství použitých polygonů. Tento test měl prověřit schopnosti nástroje pro práci s takovými modely.

Jelikož nebyl k dispozici vhodný model mužské postavy k určení vhodné topologie, byl test proveden pouze na obličejové části modelu. Pro daný účel se nástroj ukázal jako velmi vhodný. Ke srovnání proporcí modelů postačilo jen několik mapovacích bodů umístěných na podstatných rysech obličejové části modelu(tj. nos, oči a rty), finální podobu dodal zpracovávanému modelu proces přitažení povrchu.

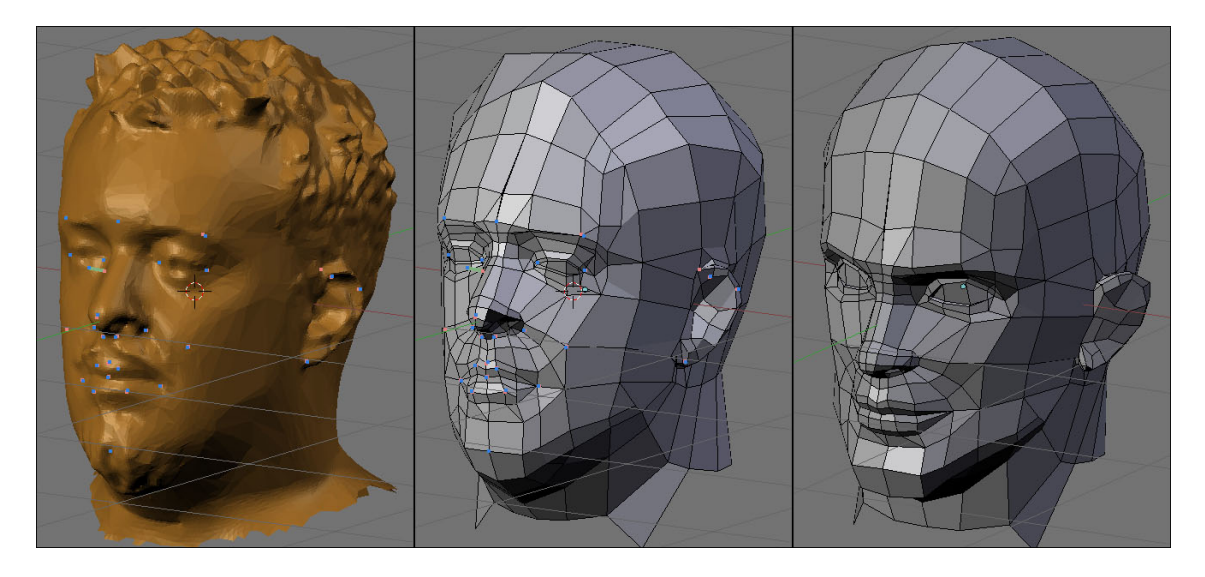

Obrázek 5.10: Ukázka výstupu retopologizace modelu pořízeného 3D skenerem. Model definující topologii výsledného modelu (vpravo) byl transformován do výsledné podoby(uprostřed) pouze na základě informace z mapovacích bodů a výpočtu přitažení povrchu.

#### <span id="page-42-0"></span>5.3.4 Delfíni

I když je prezentovaný nástroj určen primárně pro zpracování modelů postav lidí, dá se díky mechanismu deformace na základě mapovacích bodů mluvit i o nástroji univerzálním. Následující testy měly prověřit schopnost dosažení výsledku i pro jiné třídy modelů.

První testovanou dvojicí byly modely delfínů. Jednoduchost tvaru jejich těl umožnila velice rychlé dosažení uspokojivého výsledku. Jedinými problematickými partiemi byly oblasti prsních ploutví, které se tvarově značně lišily, a bylo tak třeba vyššího počtu mapovacích bodů (konkrétně 9 na jednu ploutev).

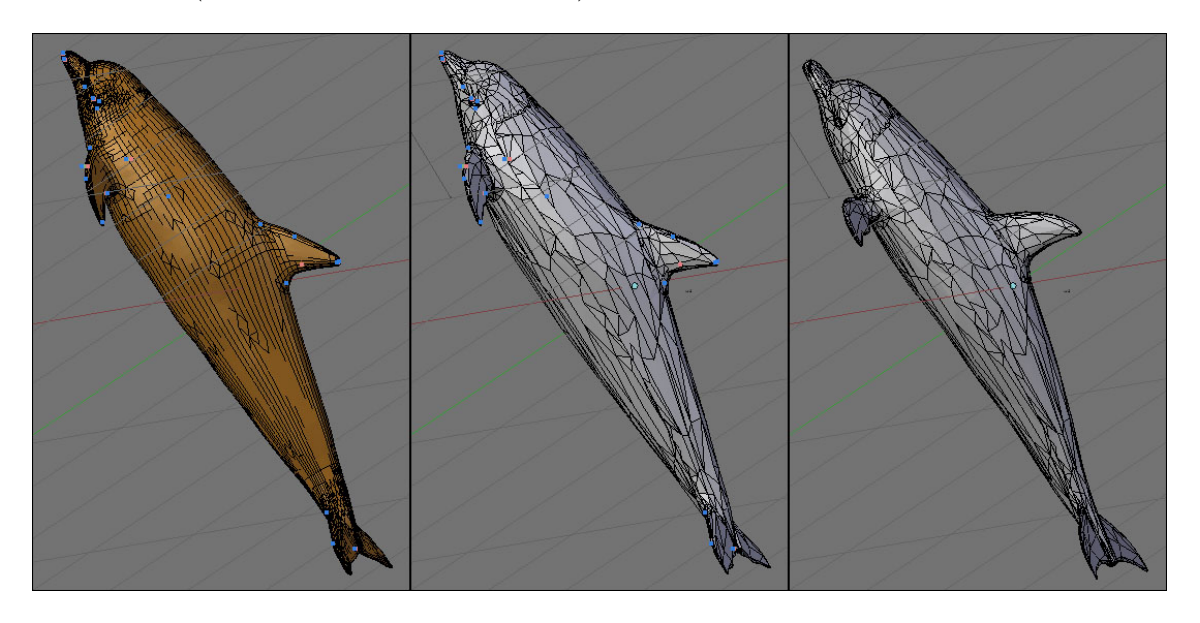

Obrázek 5.11: Test zpracování modelů delfínů. Referenční model je zachycen vlevo, zdrojový model vpravo, finální model uprostřed.

#### <span id="page-43-0"></span>5.3.5 Koně

Experiment s modely koní byl zaměřen zejména na test výkonosti implementovaných algoritmů. Oba použité modely obsahují velmi vysoký počet polygonů, což ovlivnilo zejména výpočet průsečíků během procesu přitahování povrchu modelů.

Jelikož modely nesdílely stejnou pózu těla, bylo třeba definovat dostatek mapovacích bodů, aby došlo ke správné deformaci zdrojového modelu. Mapovací body byly umístěny na povrchu končetin v místech kloubů a na hlavě v oblasti očí, uší a nozder.

Obrázky 5.12 až 5.14 zachycují první dosažený výsledek po procesu přitažení povrchu. Výpočet trval z hlediska interaktivního nástroje neúměrně dlouho a další úpravy mapovacích bodů tak již nebyly prováděny. Výstup tedy obsahuje značné množství shluků chybně umístěných vrcholů (viz obrázek 5.13). Tyto chyby by pravděpodobně bylo možné odstranit definicí nových nebo úpravou stávajících mapovacích bodů, ovšem s přihlédnutím ke značným časovým nárokům na výpočet by se jednalo o proces uživatelsky velmi nepříjemný.

Tento test vyloučil využití nástroje pro takto rozsáhle modely, ovšem potvrdil jeho schopnost zpracovávat různé skupiny modelů.

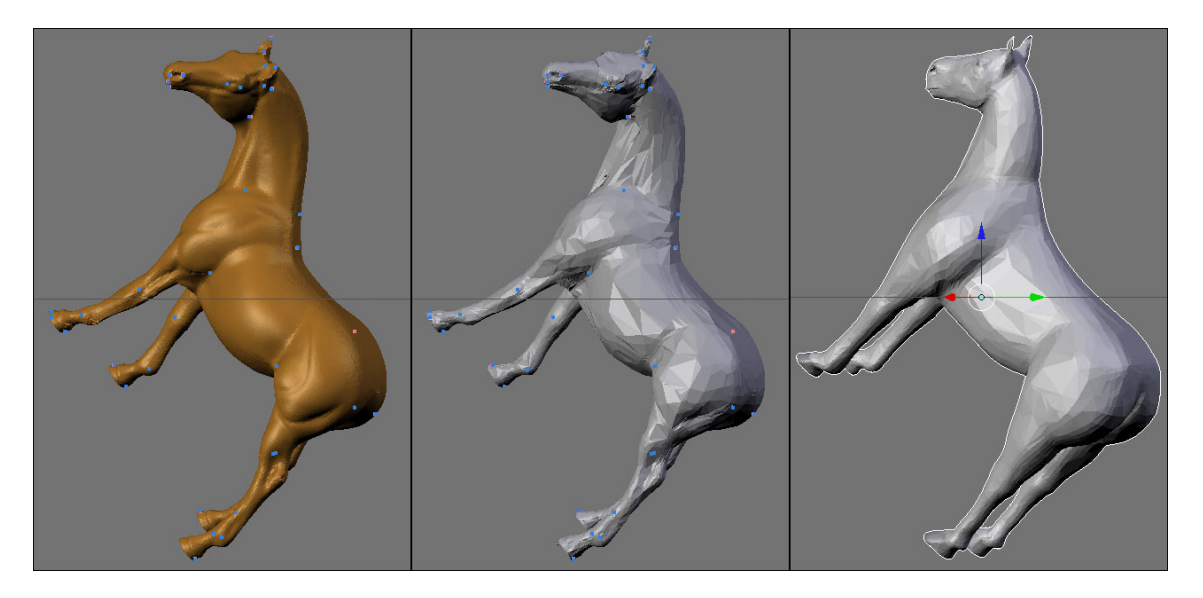

Obrázek 5.12: Test zpracování modelů s velmi vysokým počtem polygonů. Referenční model je vyobrazen v levé části obrázku, zdrojový model v pravé části a nedokončený model uprostřed.

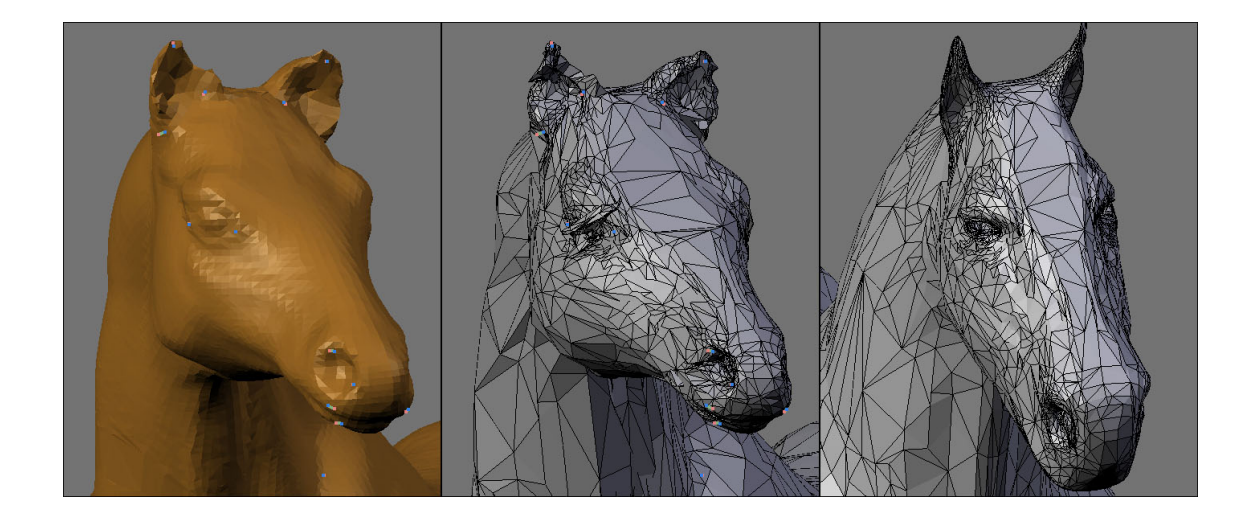

Obrázek 5.13: Chybný výstup experimentu s modely s velmi vysokým rozlišením. Na prostředním obrázku je zachycena část výsledného modelu, chybný shluk vrcholů lze zaznamenat zejména v oblasti očí. Levý obrázek zachycuje část referenčního modelu, vpravo je zobrazena část zpracovávaného modelu.

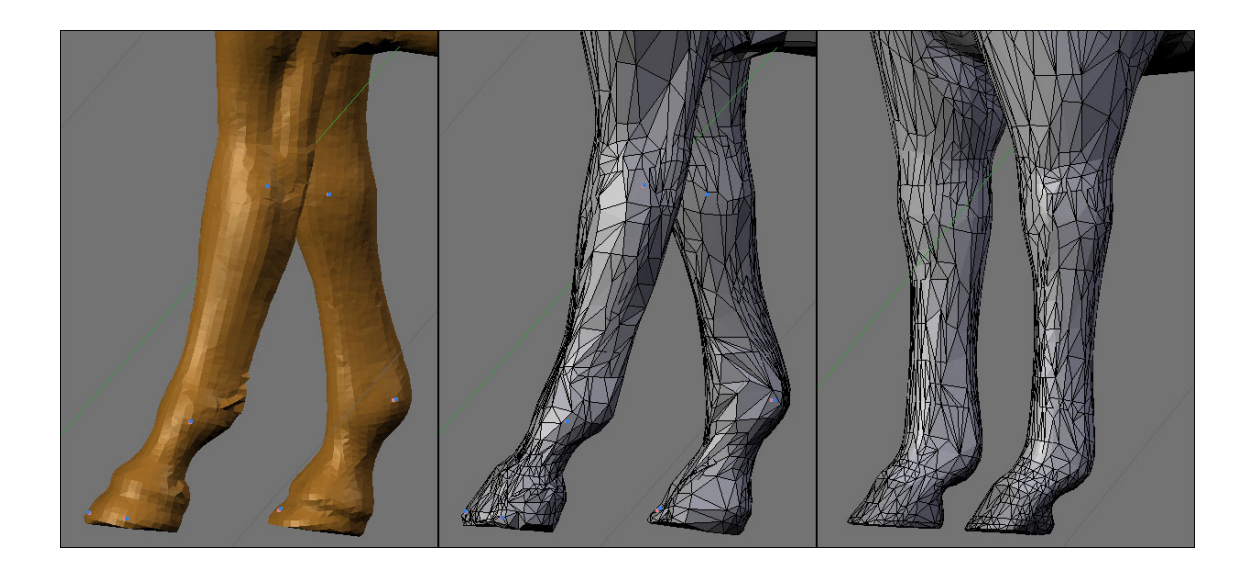

Obrázek 5.14: Detail končetin zpracovávaných modelů koní. Referenční model vlevo, zdrojový model vpravo, výsledný model uprostřed.

#### <span id="page-45-0"></span>5.4 Výkon

Prezentovaný nástroj pro retopologizaci polygonálních modelů byl implementován jako skript do 3D modelovacího programu Blender 2.43, a to v jazyce Python. Python je skriptovací, interpretovaný jazyk, což vede k dosažení nižšího výkonu oproti kompilovaným jazykům (jako je např. jazyk C++).

Hlavními faktory ovlivňující doby výpočtu jsou však složitosti výpočtů implementovaných algoritmů ve spojení se značným množstvím vrcholů a polygonů zpracovávaných modelů.

Tabulky 5.1 a 5.2 obsahují hodnoty naměřené během prováděných experimentů (diskutovaných v předchozí sekci [5.3\)](#page-36-0). První dva řádky obsahují počty vrcholů a polygonů použitých modelů. Ve třetím řádku je uveden čas udávající, jak dlouho trvalo docílení výsledného modelu. V řádku označeném # mapovacích bodů je zadán počet definovaných mapovacích bodů. Následují řádky s hodnotami dob výpočtů jednotlivých automatických fází procesu. Poslední řádky tabulek udávají, kolik posunů vrcholů bylo v procesu přitažení povrchu interpolovaných.

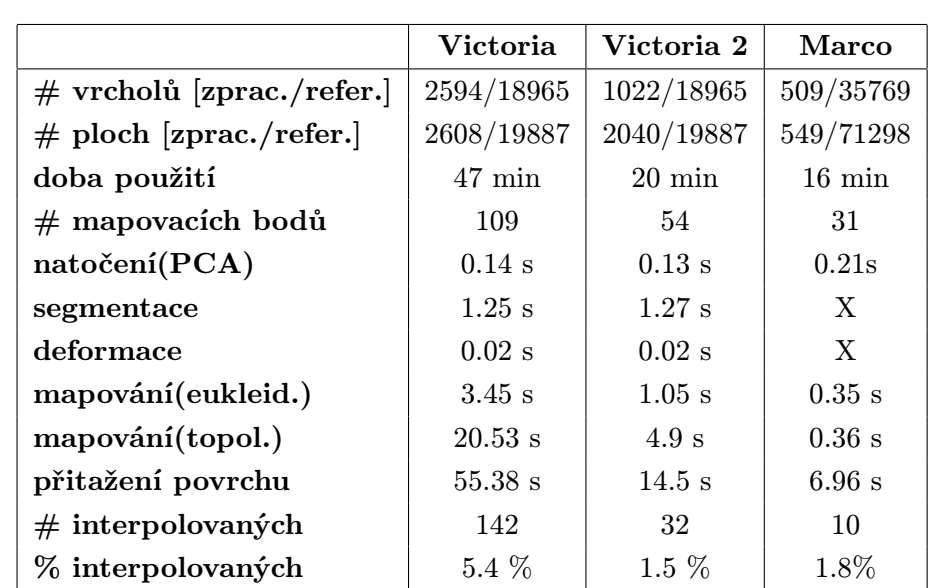

Hodnoty byly naměřeny na počítači s procesorem Intel Core 2 Duo 6300 a operační pamětí 1GB 800DDRII. Nástroj nepodporuje vícejádrové procesory, výkon byl proto padesátiprocentní.

Tabulka 5.1: Tabulka hodnot naměřených při experimentech s modely postav.

Z tabulky 5.1 jsou patrné dvě podstatné věci. První z nich je fakt, že počet vrcholů zpracovávaného modelu výrazně ovlivňuje dobu použití nástroje. Je tomu proto, že více vrcholů určuje více detailů modelu, jejichž hrubou korespondenci je uživatel nucen zajistit.

Z automatických metod jsou výpočetně nejnáročnější fáze mapování a přitažení povrchu. Zatímco přitažení povrchu nelze kromě přepsání příslušného algoritmu nijak ovlivnit, proces mapování je závislý na dalších faktorech, především na velikosti oblastí působnosti mapovacích bodů.

Graf zachycený na obrázku 5.15 obsahuje data závislosti náročnosti fáze mapování na velikosti oblastí vlivu mapovacích bodů. Pro srovnání v grafu uvedených velikostí – testo-

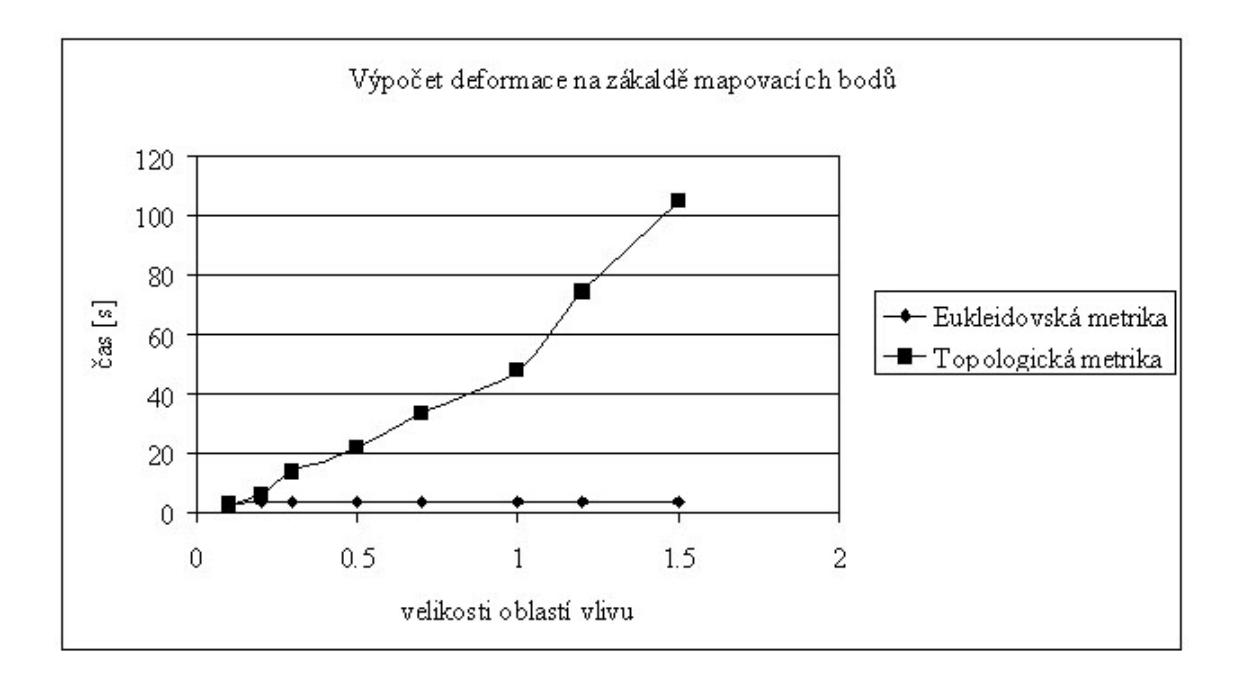

Obrázek 5.15: Graf závislosti doby výpočtu na velikosti oblastí působnosti mapovacích bodů.

vaný model výšku postavy 2.0, na níž bylo rozvrstveno téměř 2600 vrcholů (jedná se o model použitý též v experimentu Victoria.). Z grafu je patrné, že používá-li se topologická metrika, měl by uživatel dbát na to, aby velikost oblastí vlivu mapovacích bodů byla pokud možno minimální.

Množství definovaných mapovacích bodů má na trvání výpočtu deformace dle mapovacích bodů vliv pouze lineární(viz následující graf na obrázku 5.16), přesto je opět v případě topologické metriky křivka značně strmá.

Tabulka 5.2 shrnuje hodnoty naměřené při zpracování modelů vybraných kategorií zvířat. Za povšimnutí stojí zejména velmi vysoké hodnoty doby výpočtu deformace na základě mapovacích bodů a přitažení povrchu druhého testu, které byly označeny za uživatelsky nevyhovující. Z uvedených hodnot vyplývá, že prezentovaný nástroj je vhodné využít jen pro modely s počtem vrcholů v řádu desítek tisíc.

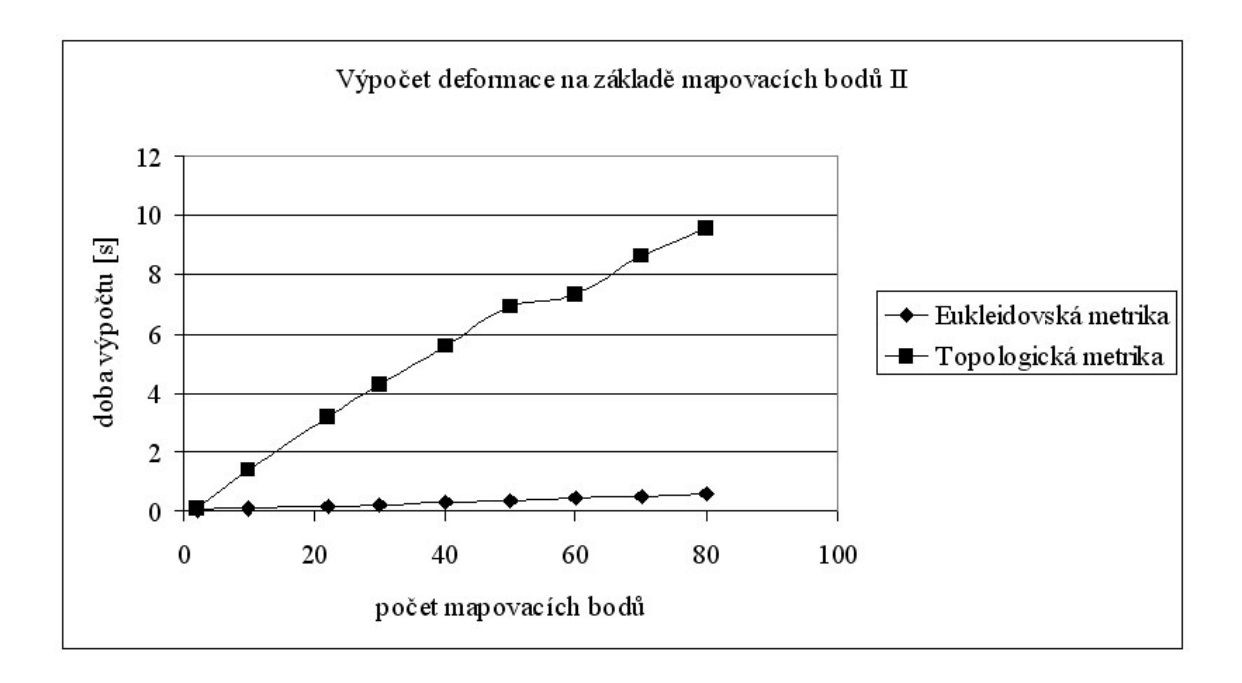

Obrázek 5.16: Graf závislosti doby výpočtu na počtu mapovacích bodů.

|                              | Delfíni          | Koně             |
|------------------------------|------------------|------------------|
| $\#$ vrcholů [zprac./refer.] | 1719/10316       | 9526/48349       |
| $\#$ ploch [zprac./refer.]   | 2931/20579       | 18957/96694      |
| doba použití                 | $18 \text{ min}$ | $34 \text{ min}$ |
| $#$ mapovacích bodů          | 48               | 63               |
| natočení (PCA)               | $0.11$ s         | $0.24$ s         |
| segmentace                   | X                | X                |
| deformace                    | X                | X                |
| mapování (eukleid.)          | 8.15 s           | 11.8 s           |
| mapování (topol.)            | $20.6$ s         | 319 s            |
| přitažení povrchu            | $27.4$ s         | 347s             |
| $#$ interpolovaných          | 202              | $1584$ s         |
| % interpolovaných            | 11.7 $%$         | $8.3\%$          |

Tabulka 5.2: Tabulka hodnot naměřených při experimentech s modely zvířat.

## <span id="page-48-0"></span>Kapitola 6

## Závěr

Díky jednoduchosti a relativní rychlosti dosažení výsledku se vytvořený nástroj pro optimalizaci polygonálních modelů metodou přenášení geometrie jeví jako užitečná alternativa dnes existujících automatických metod i manuálních nástrojů pro optimalizaci, respektive tvorbu polygonálních modelů postav.

V praxi lze prezentovaný nástroj využít pro rychlou tvorbu modelů s požadovanou topologií, či pro redukci počtu polygonů modelů získaných z 3D skenerů s využitím topologie daného typu modelu, což potvrzují výsledky provedených experimentů.

Uvedený mechanismus optimalizace polygonálních modelů lze nadále zdokonalovat a upravovat. Výzvou je nejen optimalizace rychlosti jednotlivých algoritmů, ale především nahrazení segmentační metody sofistikovanějším přístupem, který by umožnil spolehlivou segmentaci postavy nezávisle na póze zpracovávaného modelu.

Dalším možným vylepšením je zapojení mechanismů detekce lokálních extrémů na povrchu referenčního i zdrojového modelu. Na základě jejich korespondence by bylo teoreticky možné automatické definování mapovacích i cílových bodů. Automatizovala by se tím další fáze procesu s ponecháním všech výhod interaktivního přístupu, který je proti čistě automatickým metodám mnohem univerzálnější.

## Literatura

- [1] Hoppe, H., DeRose, T., Duchampy, T.: Mesh Optimization. In Computer Graphics (SIGGRAPH 93 Proceedings). 1993. Dokument dostupný na URL: http://www.research.microsoft.com/ hoppe/meshopt.pdf.
- [2] Krishnamurthy, V., Levoy, M.: Fitting Smooth Surfaces to Dense Polygon Meshes. In Computer Graphics (SIGGRAPH 96 Proceedings). 1996. Dokument dostupný na URL: http://graphics.stanford.edu/papers/surfacefitting/surf\_fit.pdf.
- <span id="page-49-1"></span>[3] Luebke, P., D.: A Developer's Survey of Polygonal Simplification Algorithms. IEEE Computer Graphics and Applications. 2001. Dokument dostupný na URL: http://www.cs.virginia.edu/ luebke/publications/pdf/cg+a.2001.pdf.
- <span id="page-49-0"></span>[4] Erikson, C.: Polygonal Simplification: Overview. UNC Chapel Hill Computer Science Technical Report TR96-016. 1996. Dokument dostupný na URL: http://www.cs.unc.edu/ eriksonc/Research/Paper/SimpOverview/SimpOverview.pdf.
- <span id="page-49-2"></span>[5] Ju, X., Siebert, J., P.: Individualising Human Animation Models. Eurographics presentation. 2001. Dokument dostupný na URL: http://www.dcs.gla.ac.uk/publications/PAPERS/7047/eg2001.pdf.
- [6] Sibiryakov, A., Ju, X., Nebel, J-C.: A New Automated Workflow For 3D Character Creation Based On 3D Scanned Data. Proc. IASTED Int. Conf. on Computer Graphics and Imaging. 2000. Dokument dostupný na URL: http://www.dcs.gla.ac.uk/ jc/Papers/PDFformat/Toulouse03.pdf.
- [7] Attene, M., Katz, S., Mortara, M.: Mesh segmentation A comparative study. Shape Modeling International. 2006. Dokument dostupný na URL: http://ima.ge.cnr.it/ima/personal/attene/PersonalPage/pdf/MeshSegm SMI06.pdf.
- <span id="page-49-3"></span>[8] Ju, X., Werghi, N., Siebert, J., P.: Automatic segmentation of 3d human body scans. Proc. IASTED Int. Conf. on Computer Graphics and Imaging. 2000. Dokument dostupný na URL: http://www.dcs.gla.ac.uk/publications/PAPERS/7040/cgim314046.pdf.
- [9] Katz, S., Tal, A.: Hierarchical Mesh Decomposition using Fuzzy Clustering and Cuts. ACM Transactions on Graphics. Volume 22. 2003. Dokument dostupný na URL: http://www.ee.technion.ac.il/ ayellet/Ps/0325 ayt.pdf.
- [10] Leifman, G., Katz, S., Tal, A.: Mesh segmentation using feature point and core extraction. The Visual Computer (Pacific Graphics). Volume 21. Dokument dostupný na URL: http://www.ee.technion.ac.il/ ayellet/Ps/KatzLeifmanTal.pdf.
- [11] Kshirsagar, S., Garchery, S., Magnenat-Thalmann, N.: Feature point based mesh deformation applied to mpeg-4 facial animation. Proceedings Deform 2000. 2000. Dokument dostupný na URL: http://personal.miralab.unige.ch:1312/s.garchery/papers/deform2000.pdf.
- <span id="page-50-0"></span>[12] Kršek, P.: Level of Detail. přednáška k předmětu PGP. 2006. Dokument dostupný na URL: http://www.fit.vutbr.courses/PGP/private/pgp lod.pdf.
- <span id="page-50-2"></span>[13] Smith, L.: A tutorial on Principal Components Analysis, 2002. Dokument dostupný na URL: http://csnet.otago.ac.nz/cosc453/student\_tutorials/principal\_components.pdf
- <span id="page-50-1"></span>[14] Olver, P.: Orthogonal Bases and the QR Algorithm, 2006. Dokument dostupný na URL: http://www.math.umn.edu/olver/aims /qr.pdf
	- \* Všechny dokumenty odkazované přes URL byly dostupné k 1.1.2007.

## Příloha 1 - obsah vloženého CD

- zdrojový kód této technické zprávy
- zdrojové soubory vytvořeného nástroje
- manuál k použití nástroje
- testovací scény použité v experimentech
- obrázky výstupů testů ve vysokém rozlišení